#### Faster Secure Multi-Party Computation of AES and DES Using Lookup Tables

Marcel Keller, Emmanuela Orsini, **Dragos Rotaru**, Peter Scholl, Eduardo Soria-Vazquez, and Srinivas Vivek

ACNS 2017

1

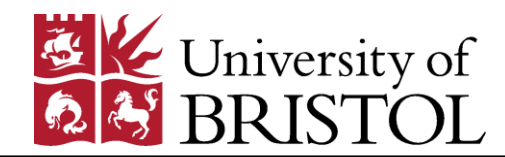

#### Multi-Party Computation

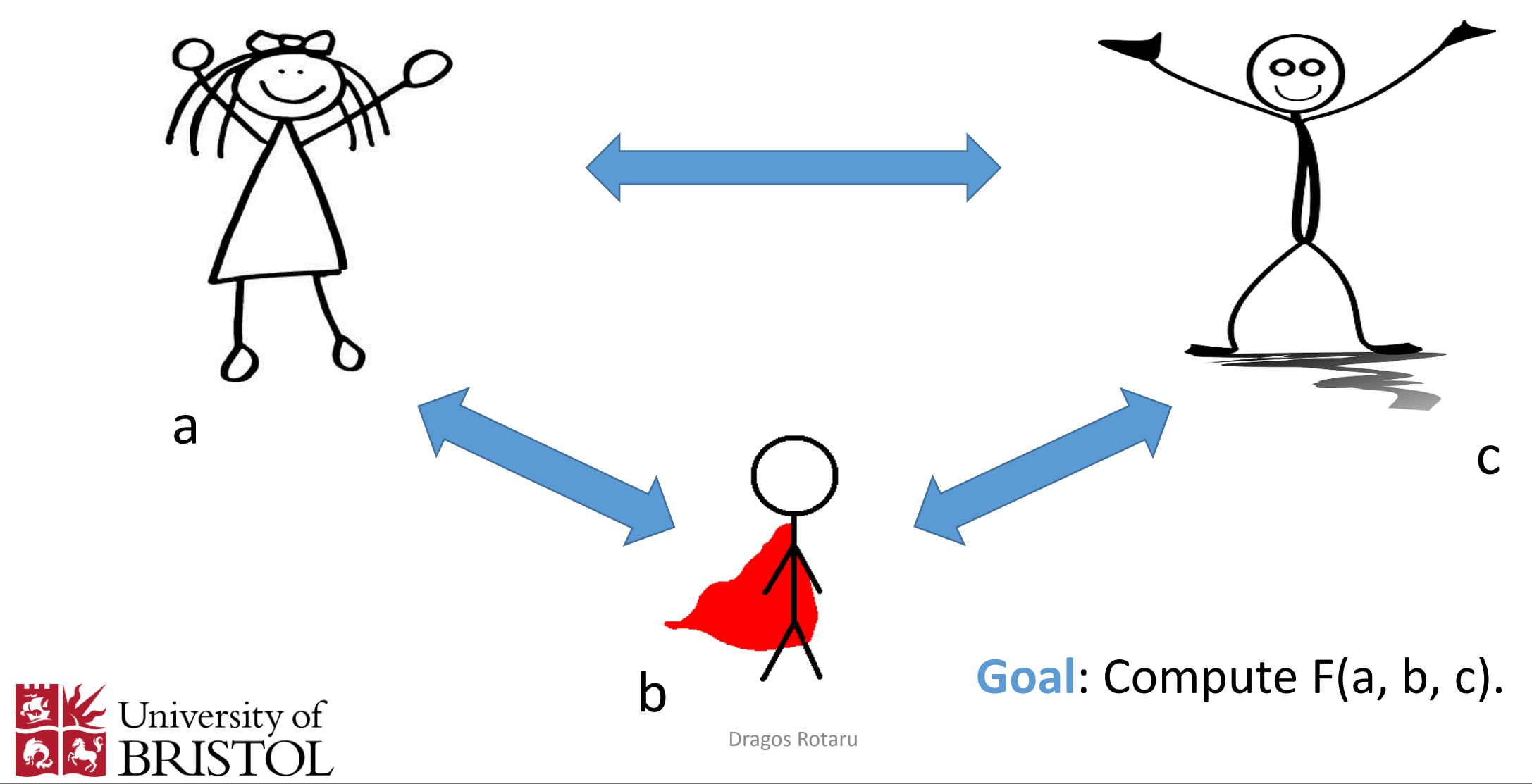

#### Multi-Party Computation

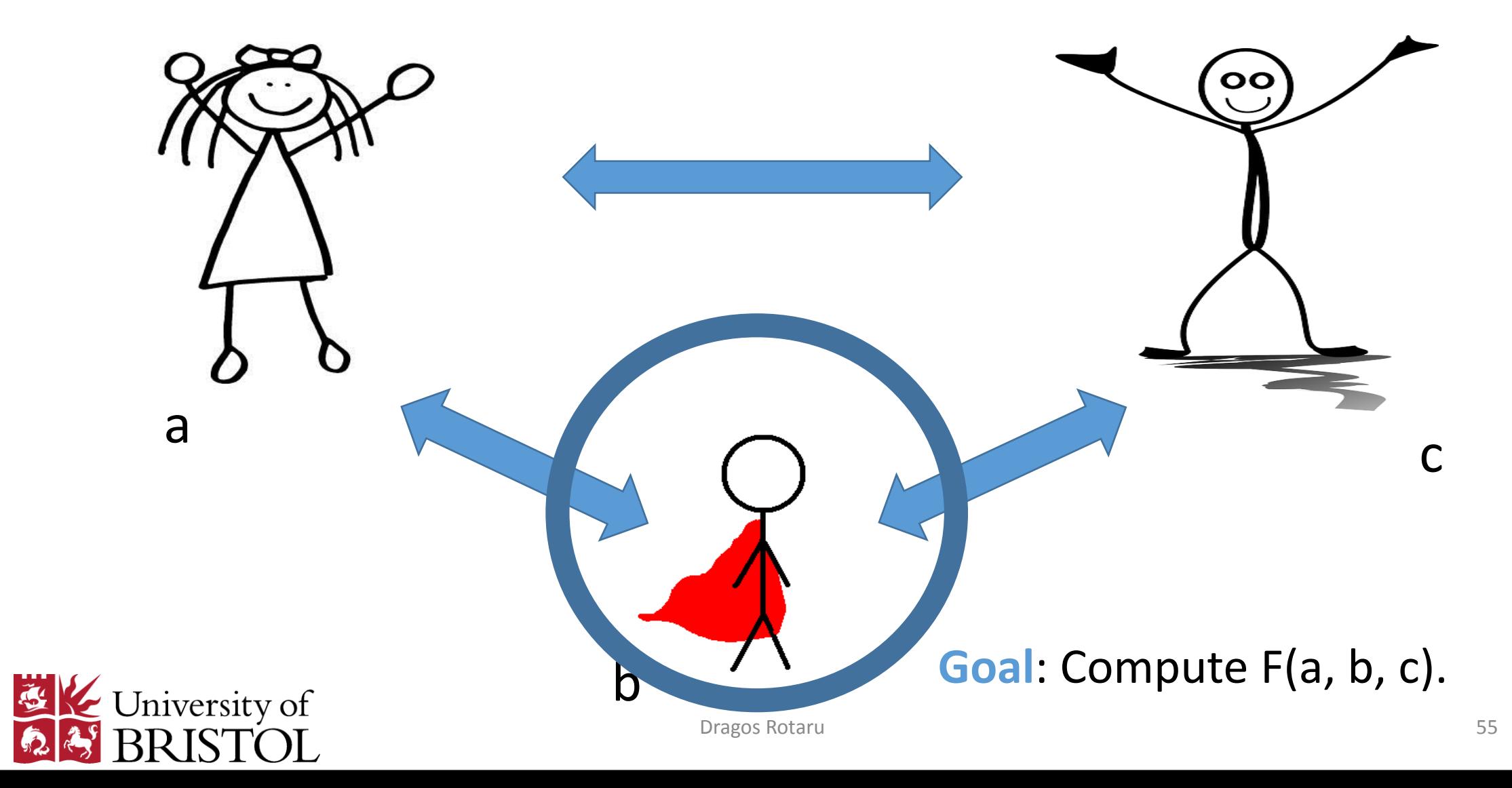

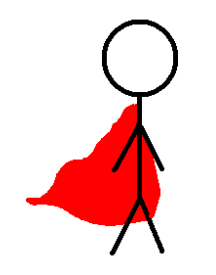

#### Bob has problems.

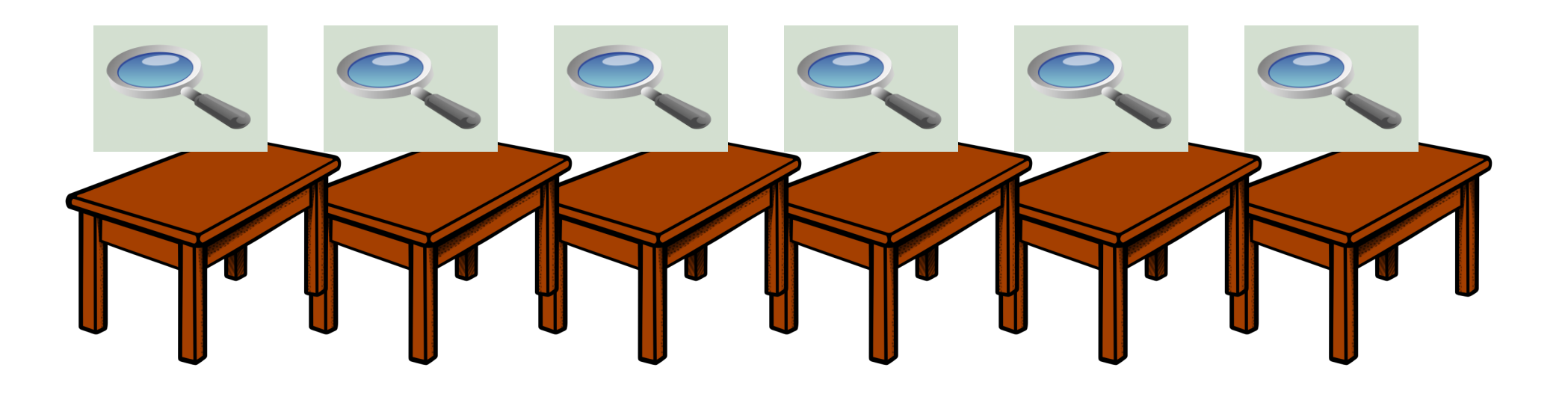

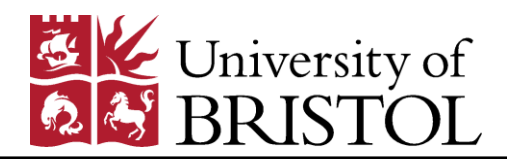

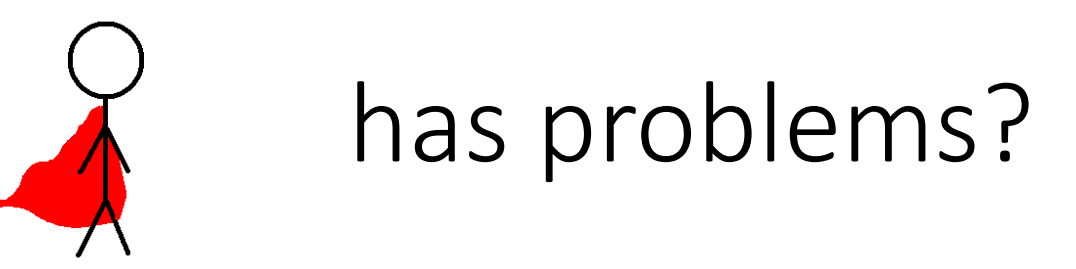

#### Look-up tables are everywhere in MPC.

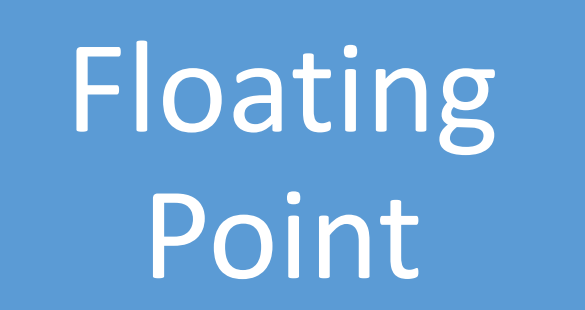

## Oblivious RAM

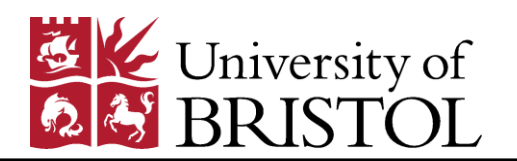

Non-linear functions

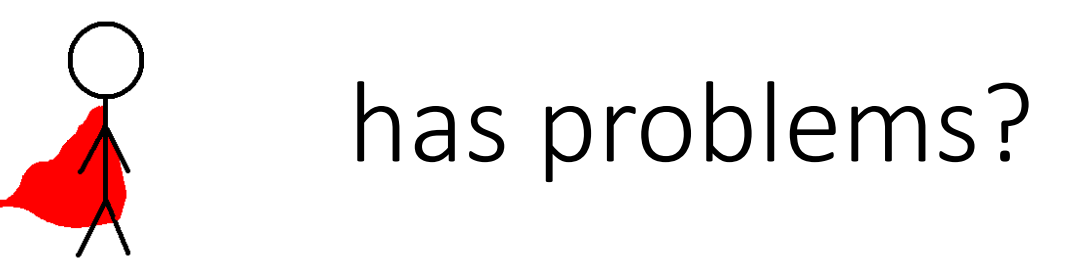

#### Look-up tables are everywhere in MPC.

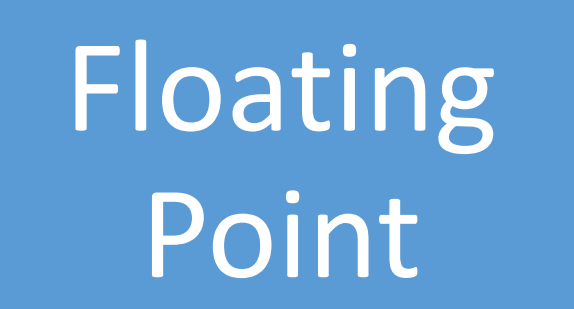

## Oblivious RAM

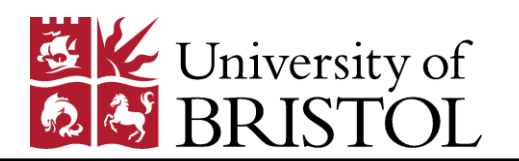

Non-linear functions

#### Non-linear? AES and 3-DES

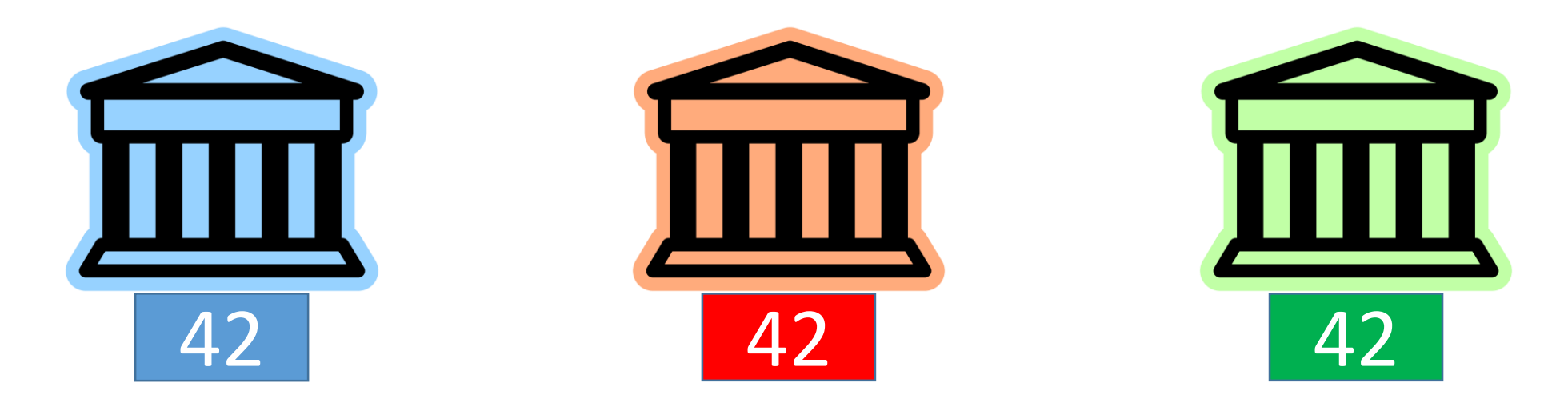

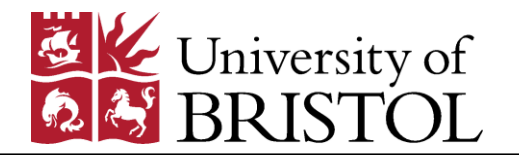

#### Non-linear? AES and 3-DES

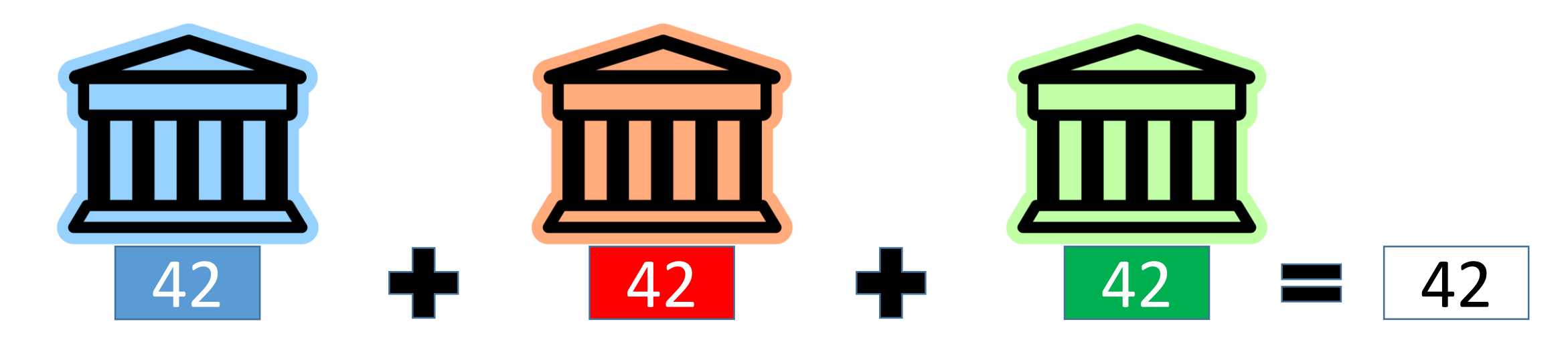

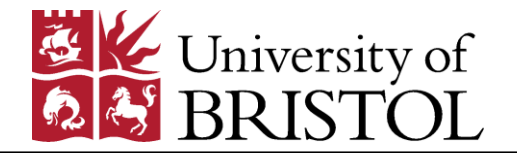

#### Non-linear? AES and 3-DES

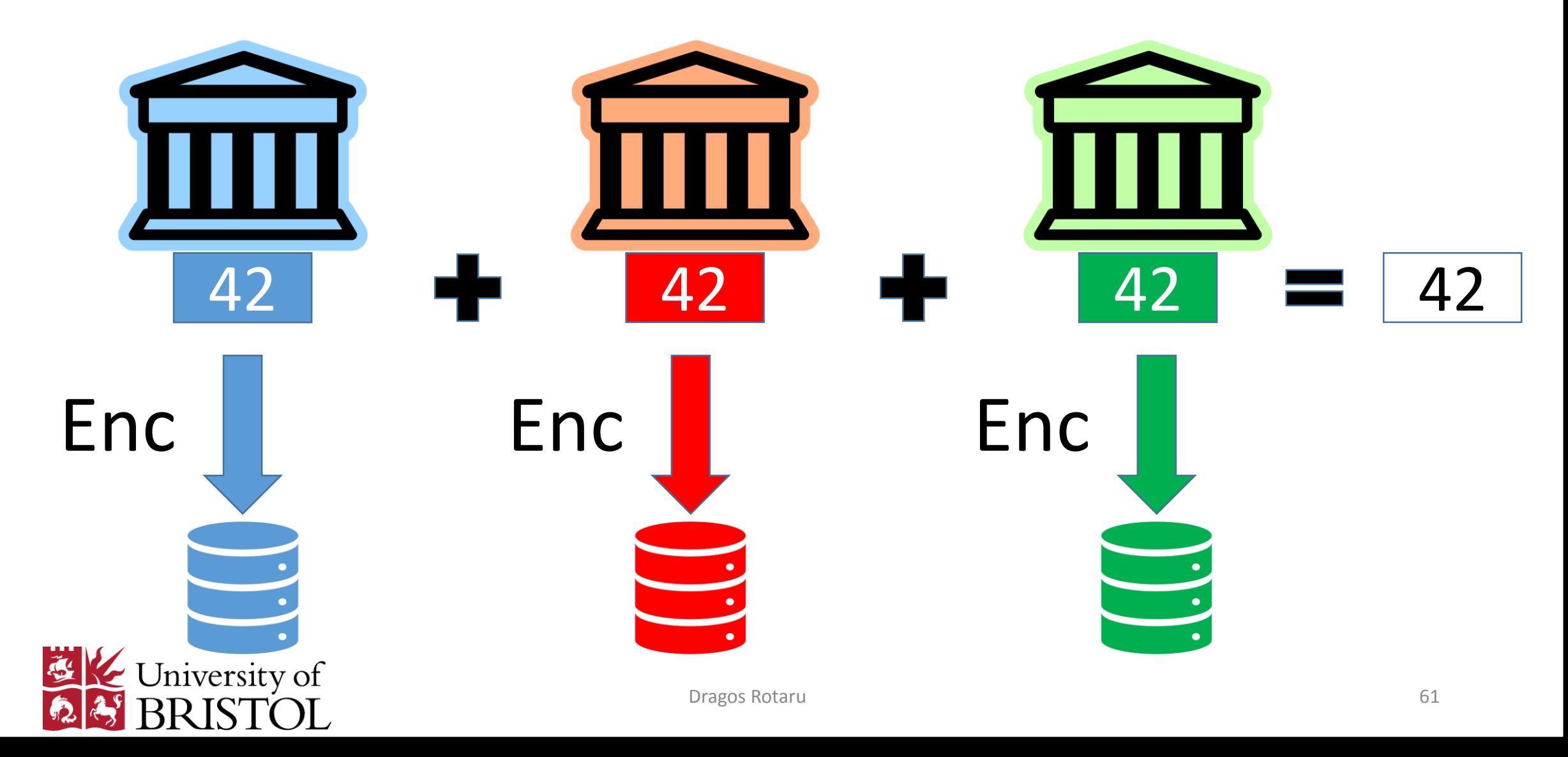

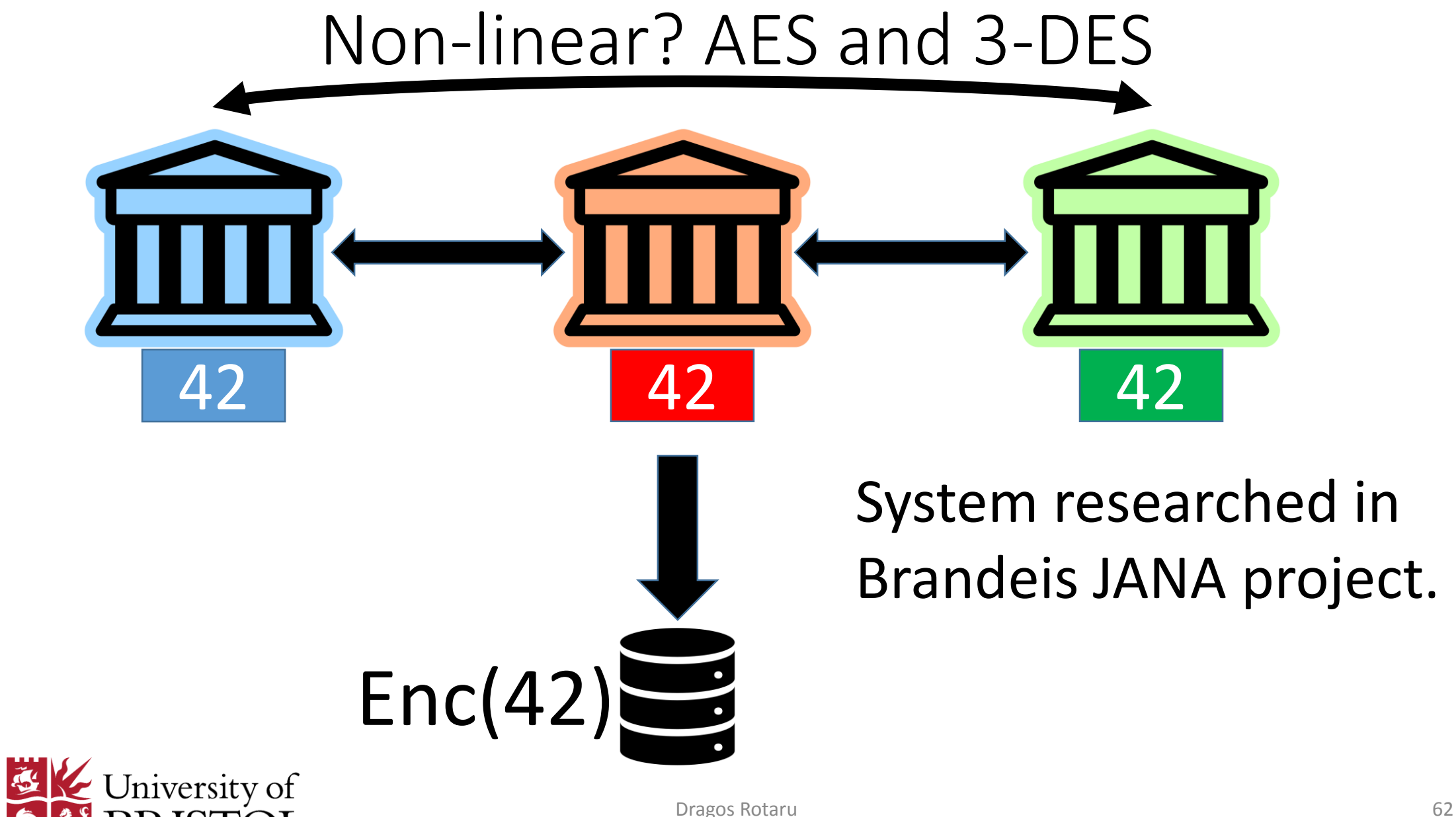

#### Fastest AES and 3-DES in MPC with malicious security

- Apply side-channel countermeasures in the MPC land.
- Improve on previous AES TinyTable by at least 50 times.
- 3-DES has now 100 times faster online time.

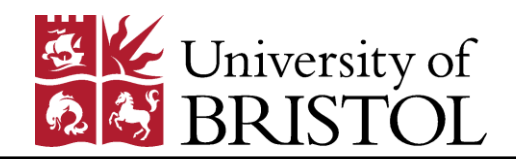

#### Concurrent Work

- [DNNR16] TinyTable. Improved version now at CRYPTO17.
- [DKS+17] Dessouky et al. in NDSS17. Semi-Honest setting based on 1-out-of-N OT. Also built a compiler which can be used with our protocol.

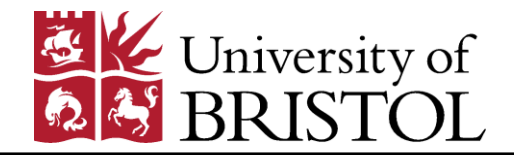

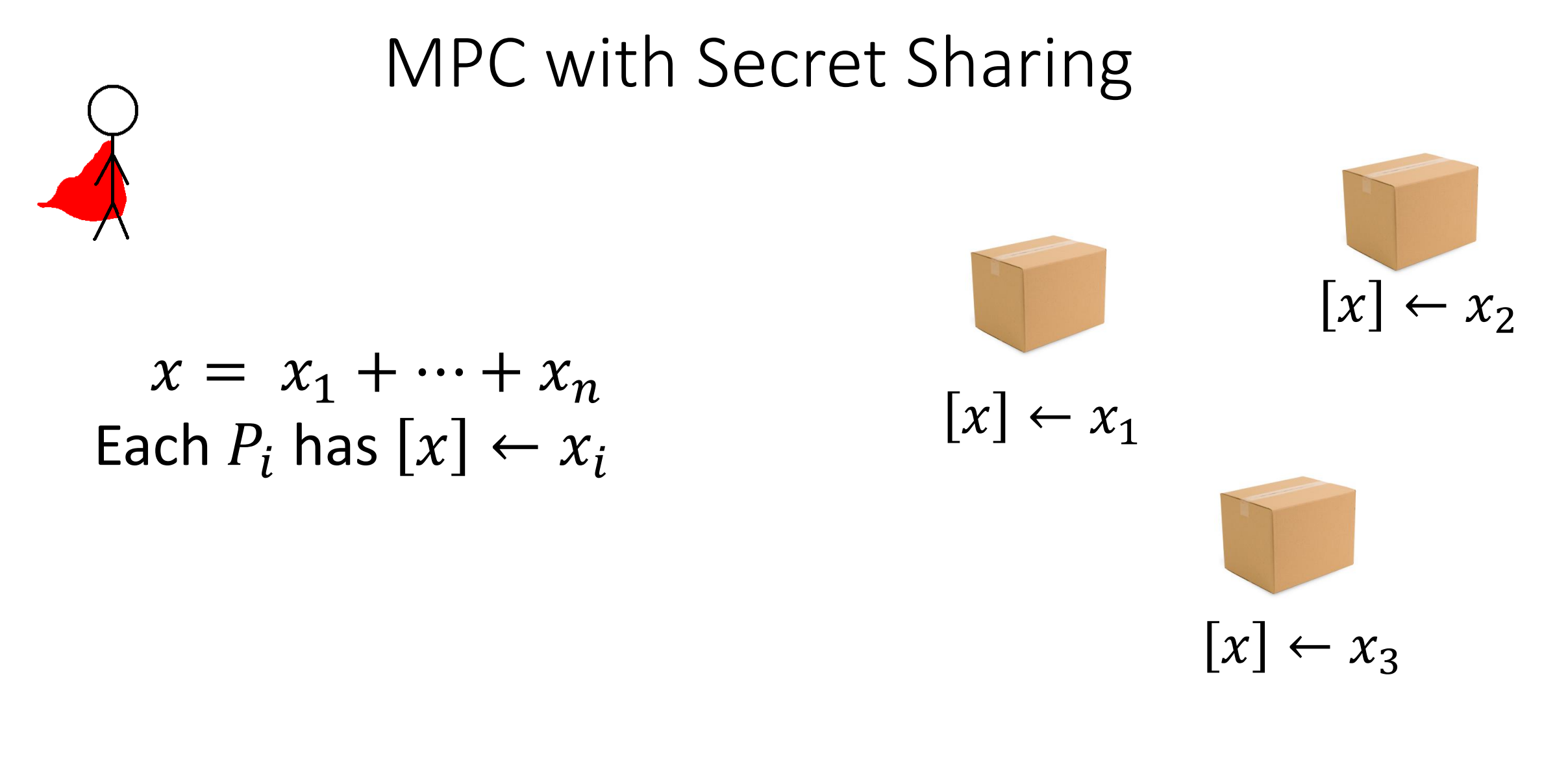

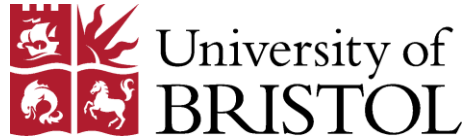

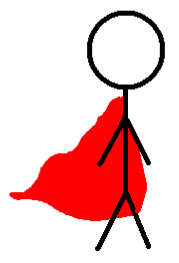

## **Generate Triples.**  $[c] = [a][b]$

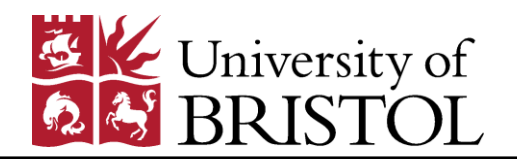

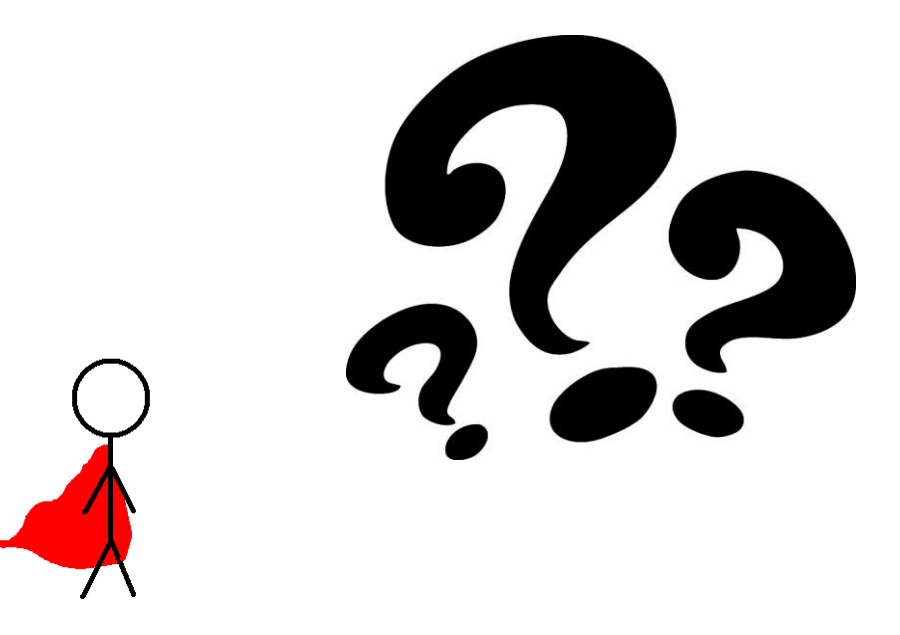

## **Generate Triples.**  $[c] = [a][b]$

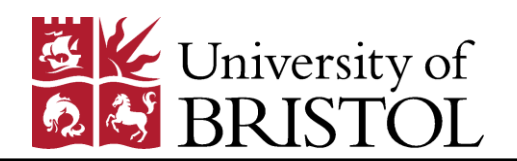

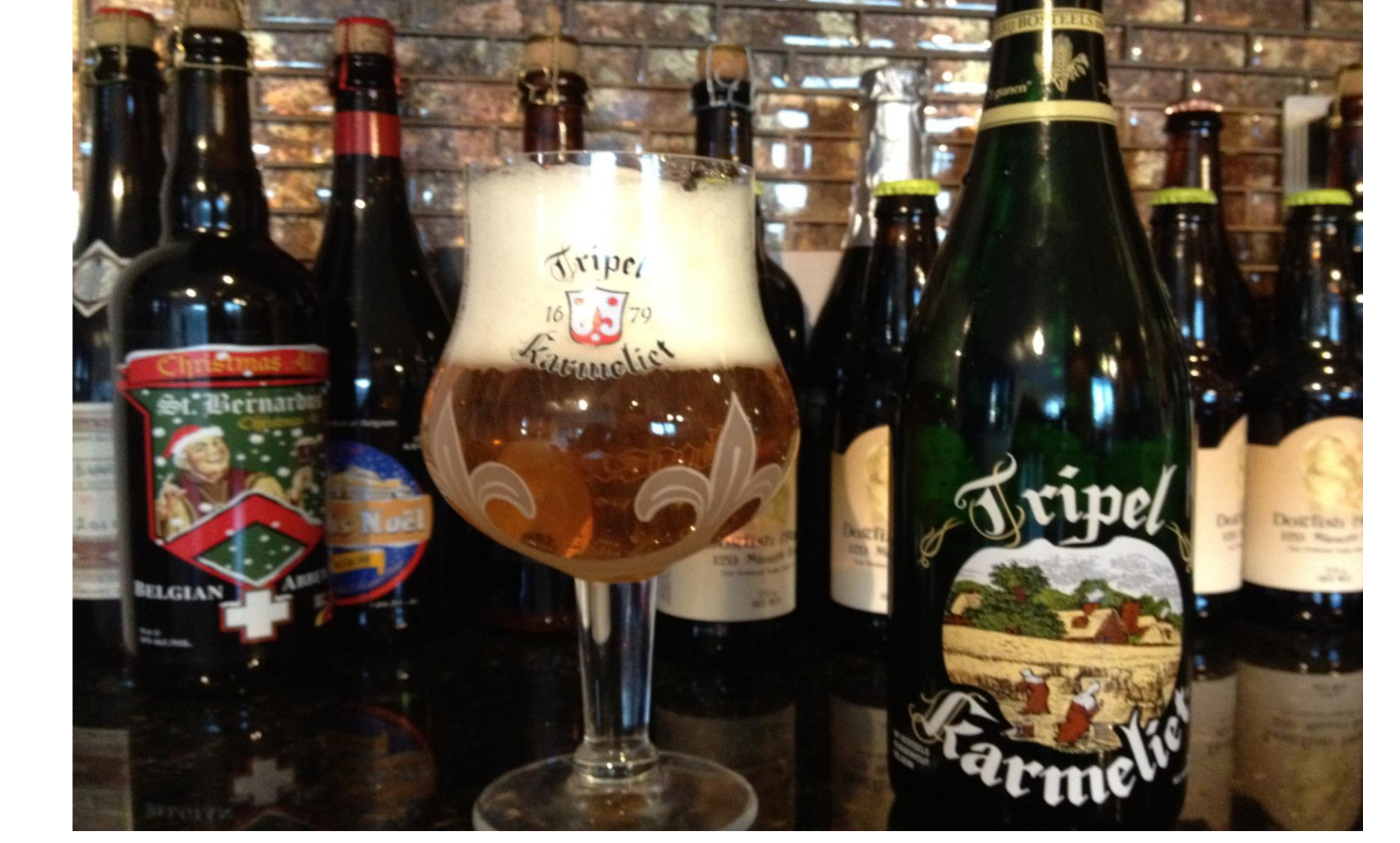

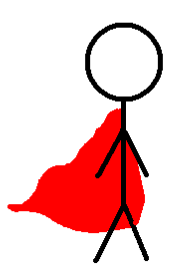

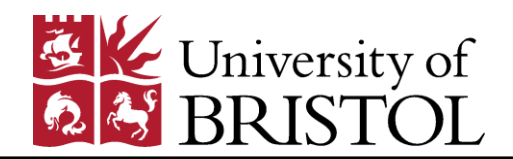

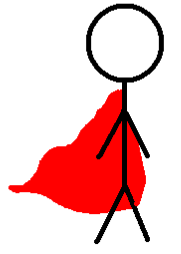

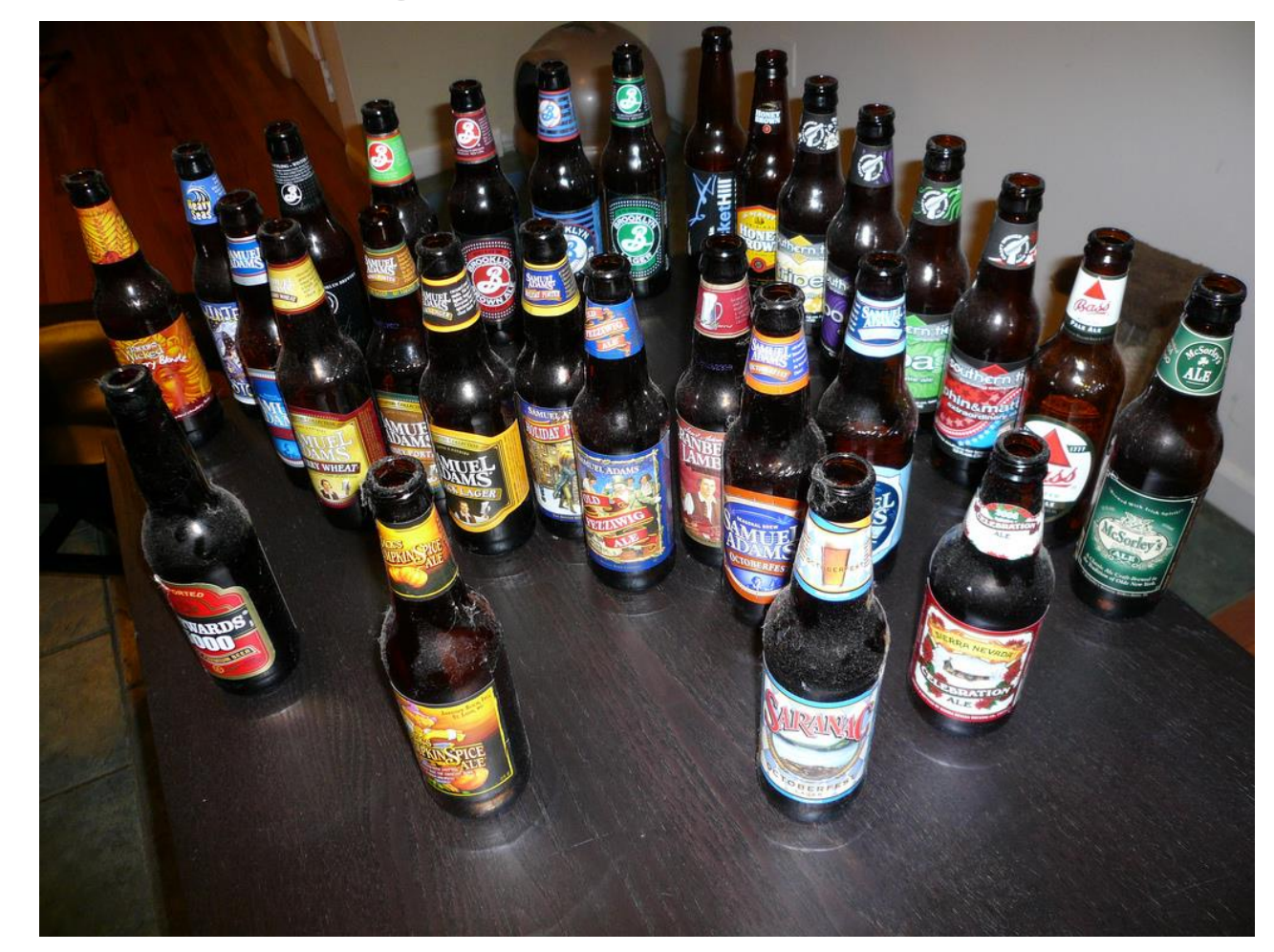

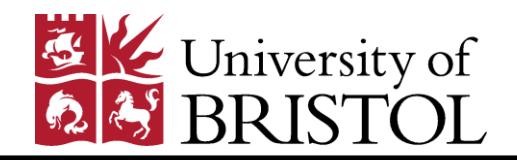

#### **MPC Online Phase**

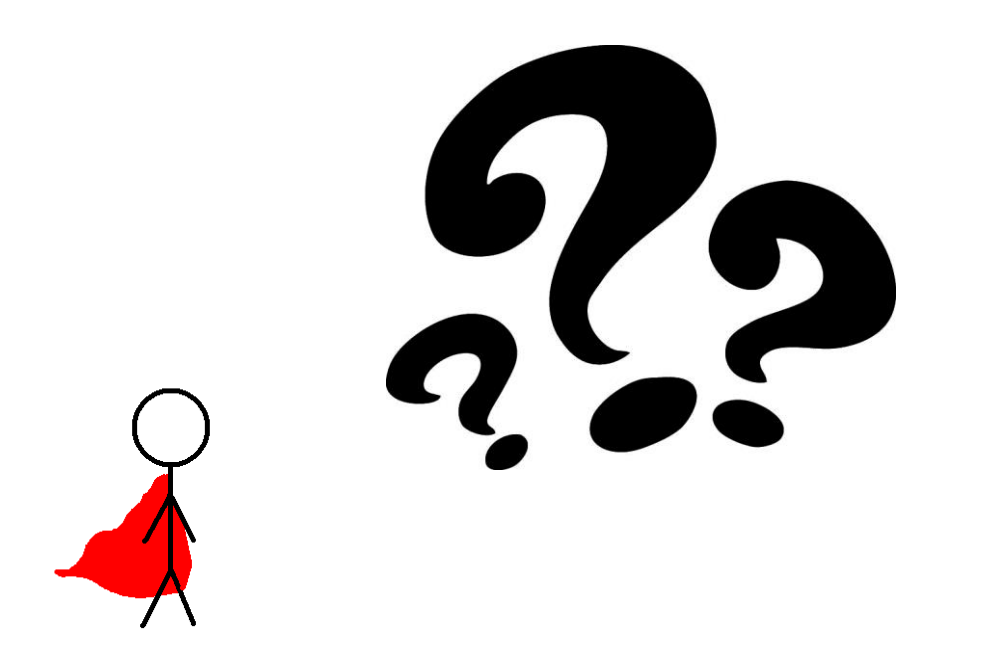

## **Use Triples.**

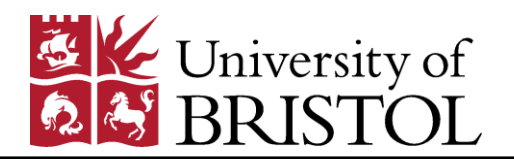

#### MPC Online Phase

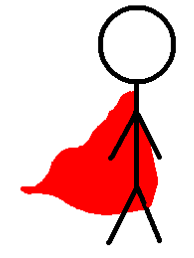

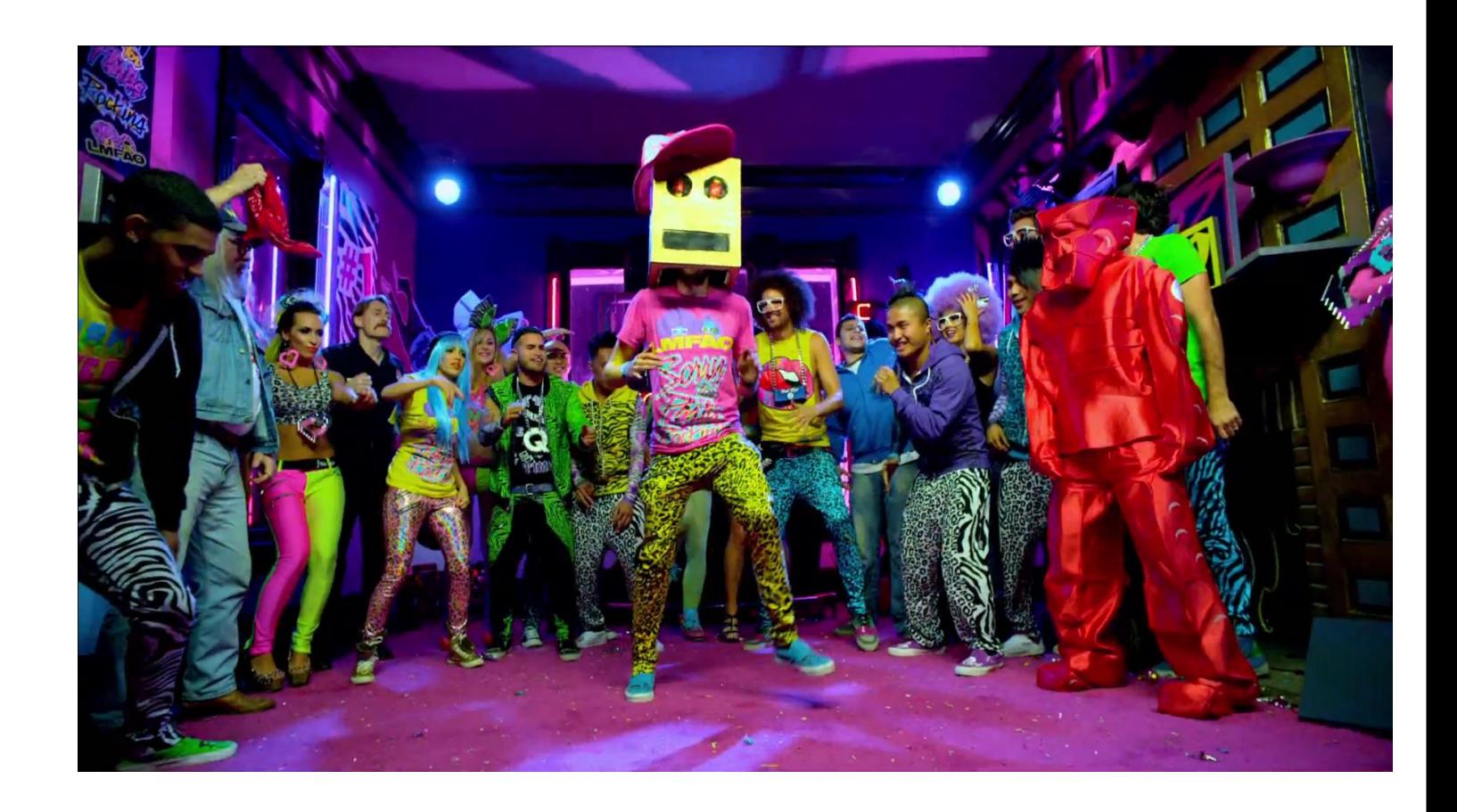

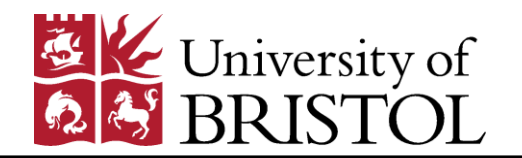

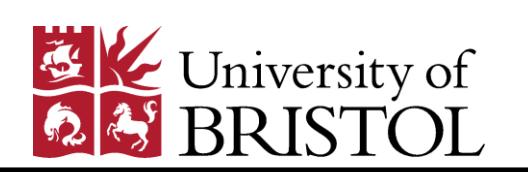

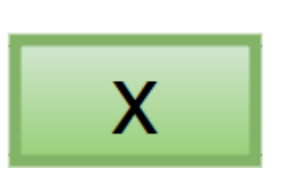

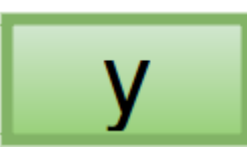

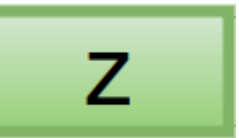

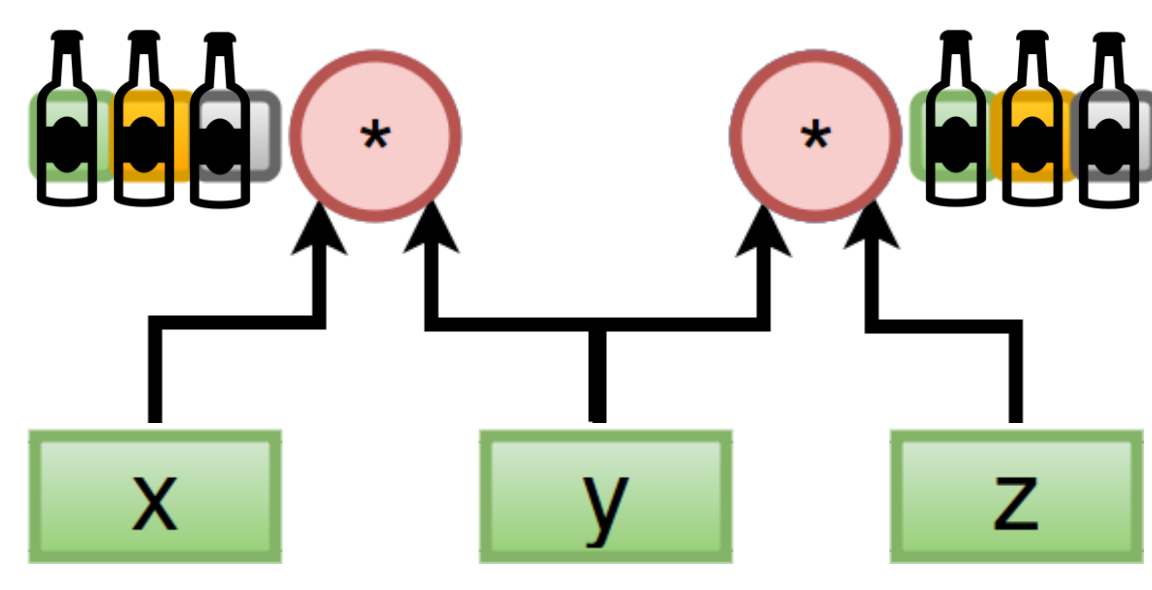

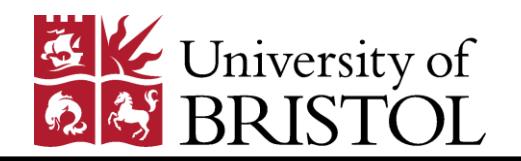

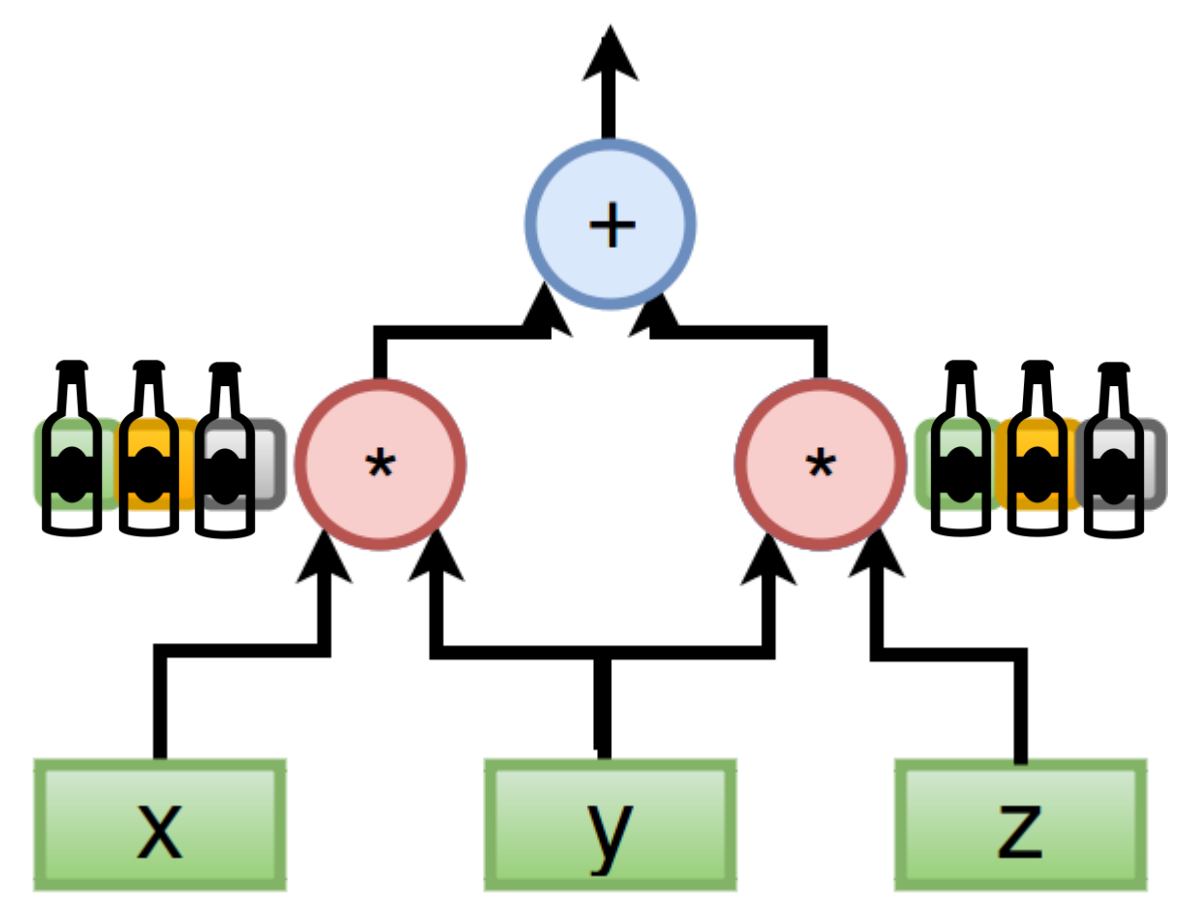

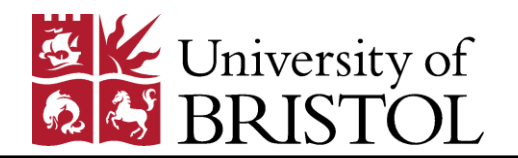

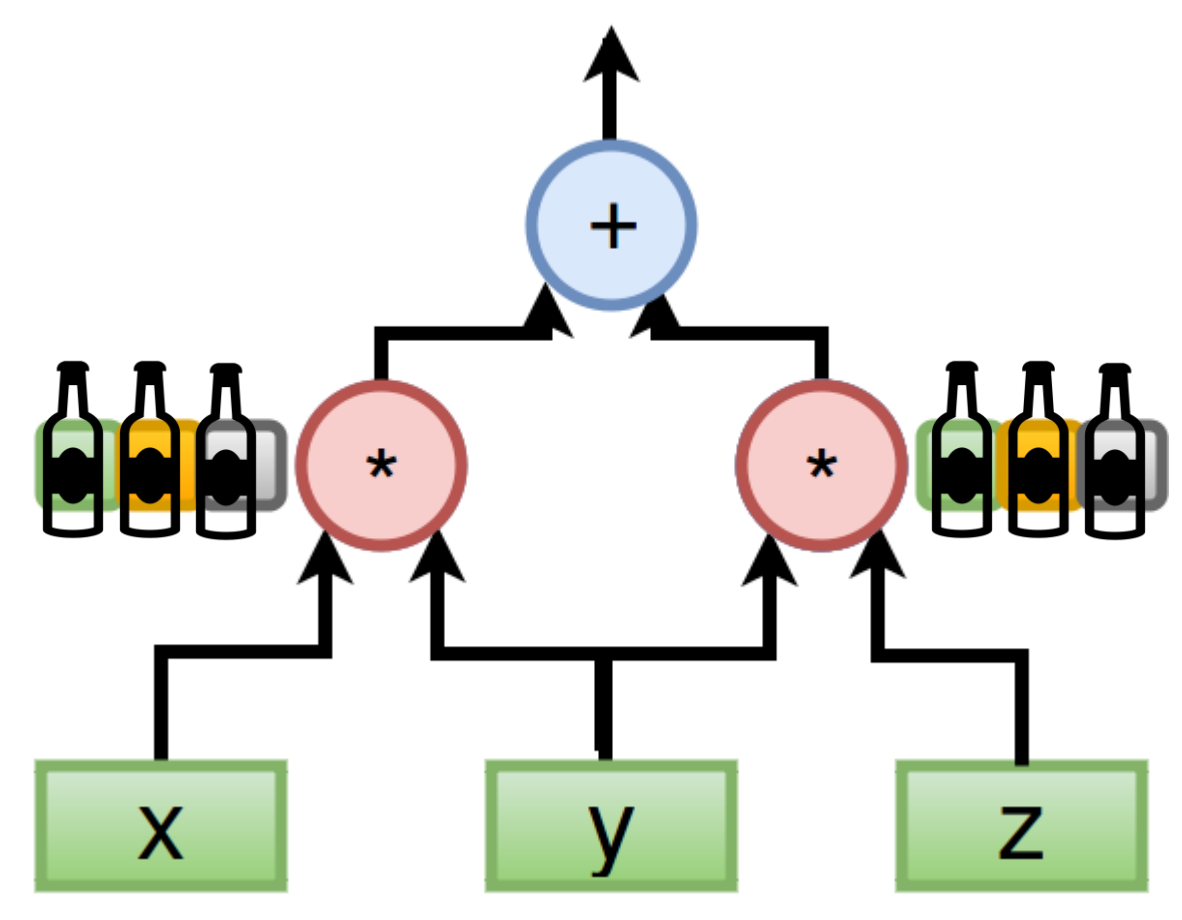

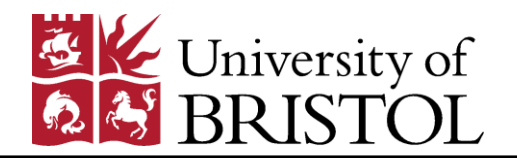

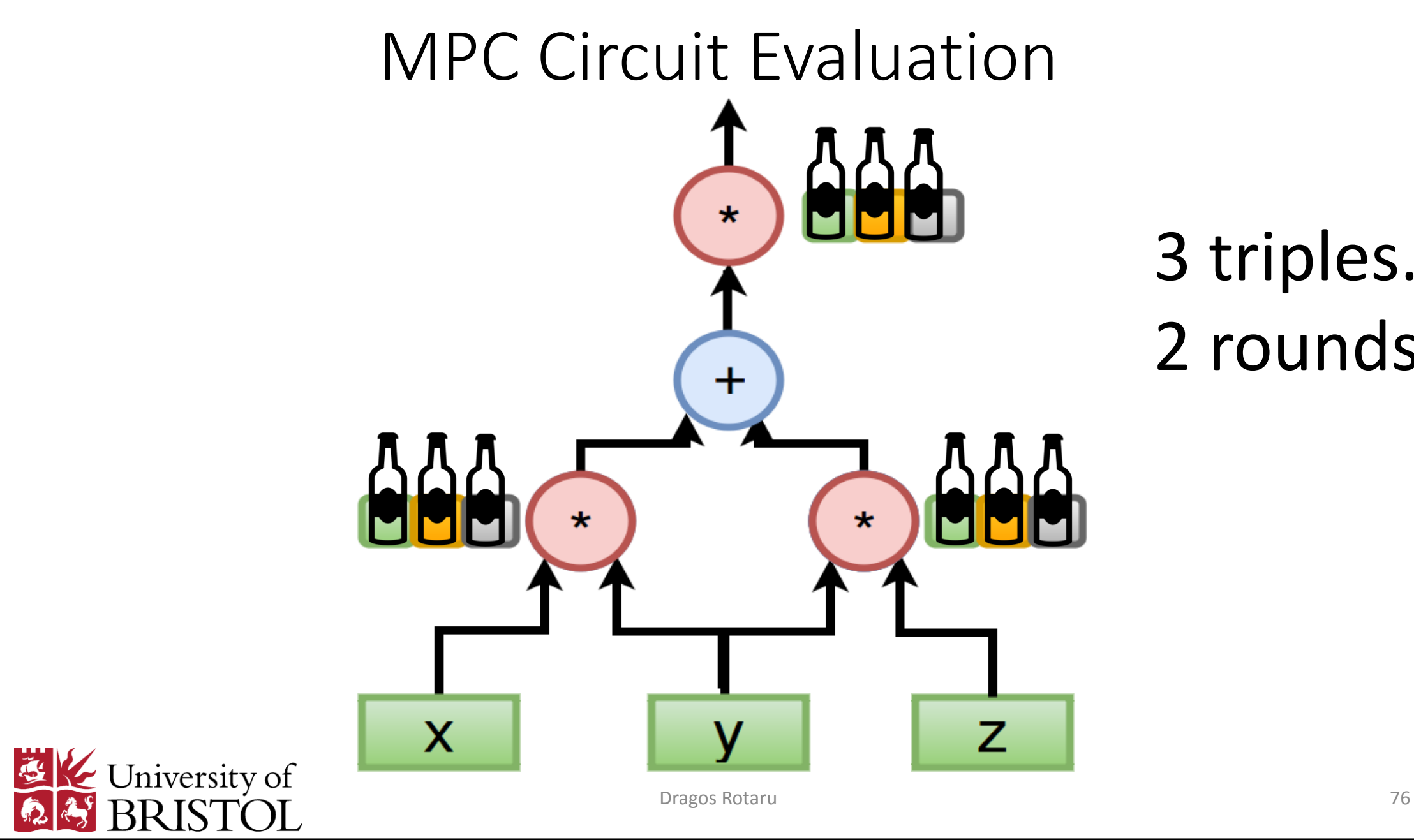

#### 3 triples. 2 rounds.

#### Side-Channel inspired

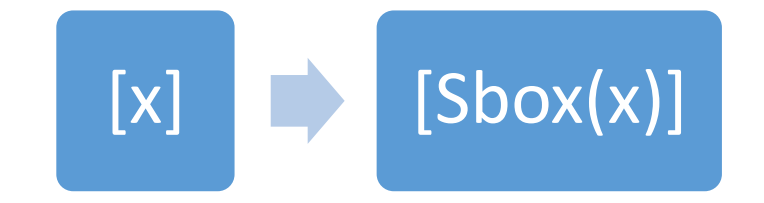

- Write Sbox(x) as a poly with minimal non-linear multiplications, i.e. squares are (almost) for free
- AES Sbox requires 4 non-linear mults [RP10].

#### $\{X, X^2\} \stackrel{\times}{\rightarrow} \{X^3, X^{12}\} \stackrel{\times}{\rightarrow} \{X^{14}\} \stackrel{\times}{\rightarrow} \{X^{15}, X^{240}\} \stackrel{\times}{\rightarrow} X^{254}$  $AA$   $AA$   $AA$   $AA$   $AA$   $AA$   $AA$

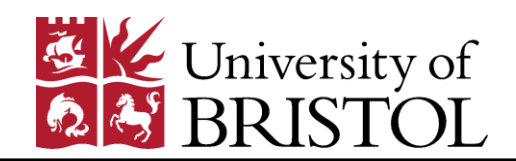

#### Side-Channel inspired

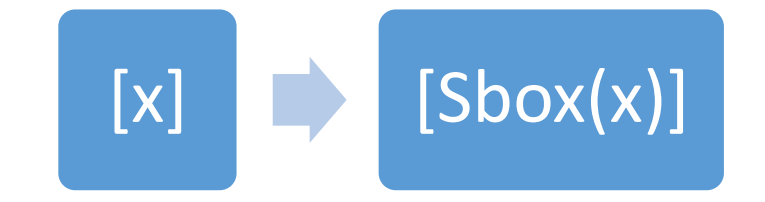

- Write Sbox(x) as a poly with minimal non-linear multiplications, i.e. squares are (almost) for free
- AES Sbox requires 4 non-linear mults [RP10].
- DES Sbox requires 3 non-linear mults [PV16].

$$
\{X, X^2\} \stackrel{\times}{\rightarrow} \{X^3, X^{12}\} \stackrel{\times}{\rightarrow} \{X^{14}\} \stackrel{\times}{\rightarrow} \{X^{15}, X^{240}\} \stackrel{\times}{\rightarrow} X^{254}
$$
  
666  
668  
669

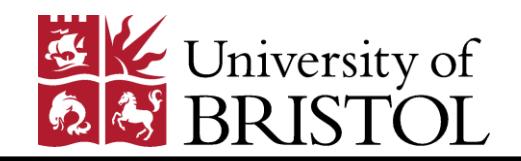

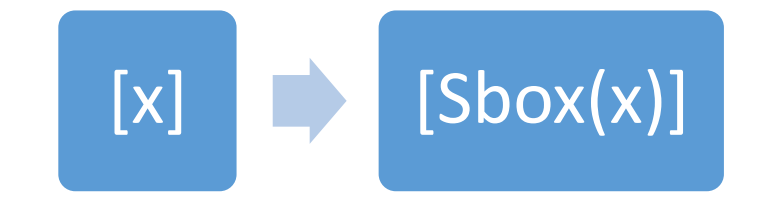

- [RR16] AES latency around 15-20ms in 1GB/s LAN.
- Our AES-RP has 23ms over 1GB/s LAN network.

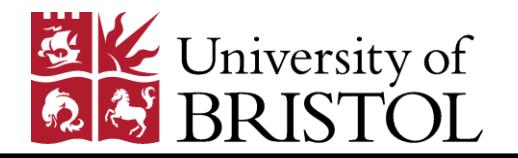

#### AES-128

#### 10 rounds

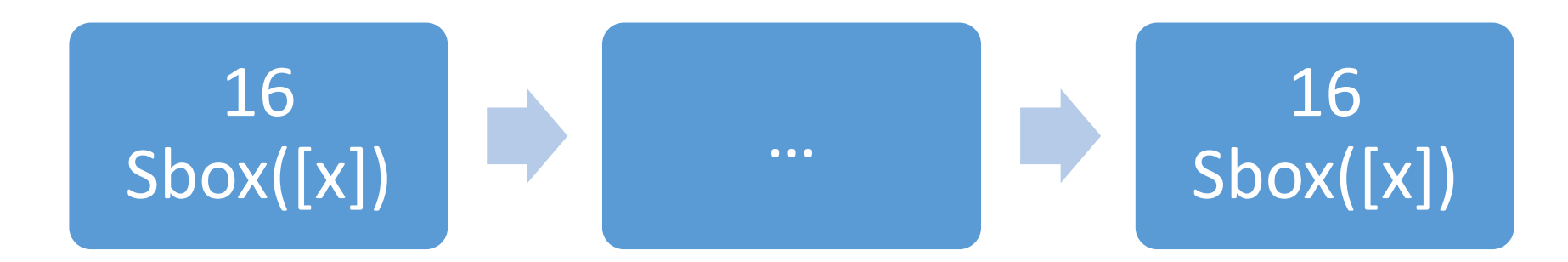

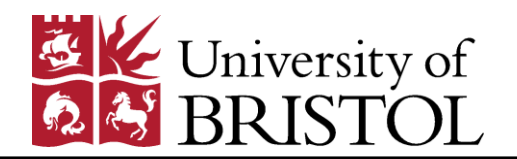

#### How to  $Sbox$  – online

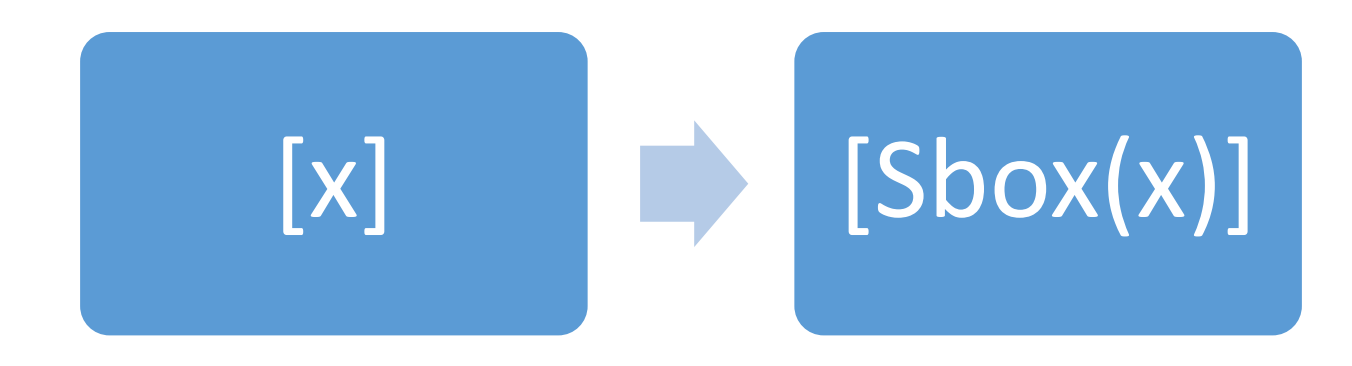

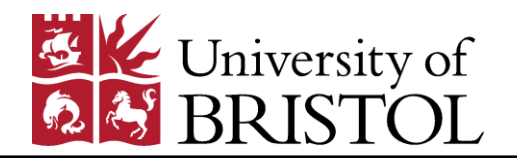

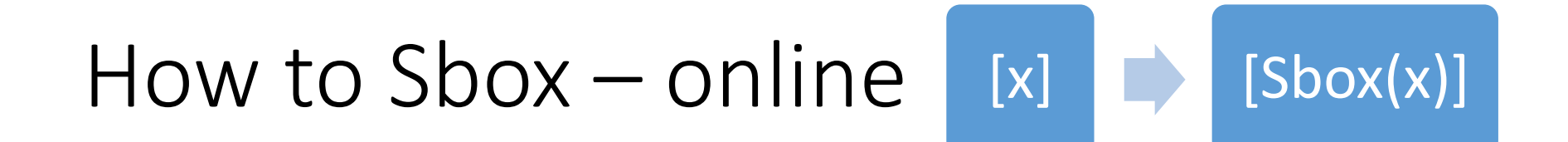

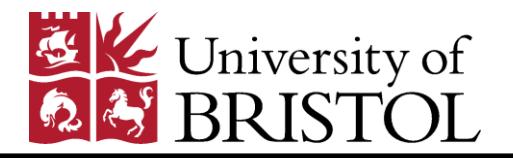

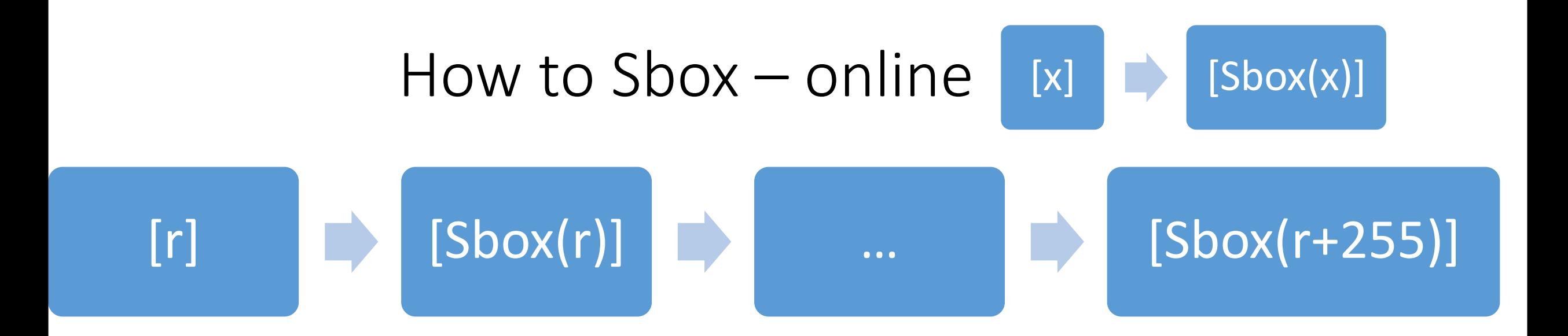

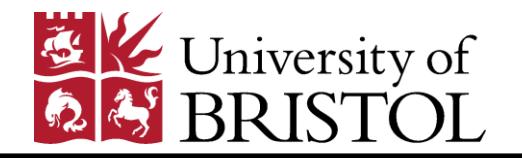

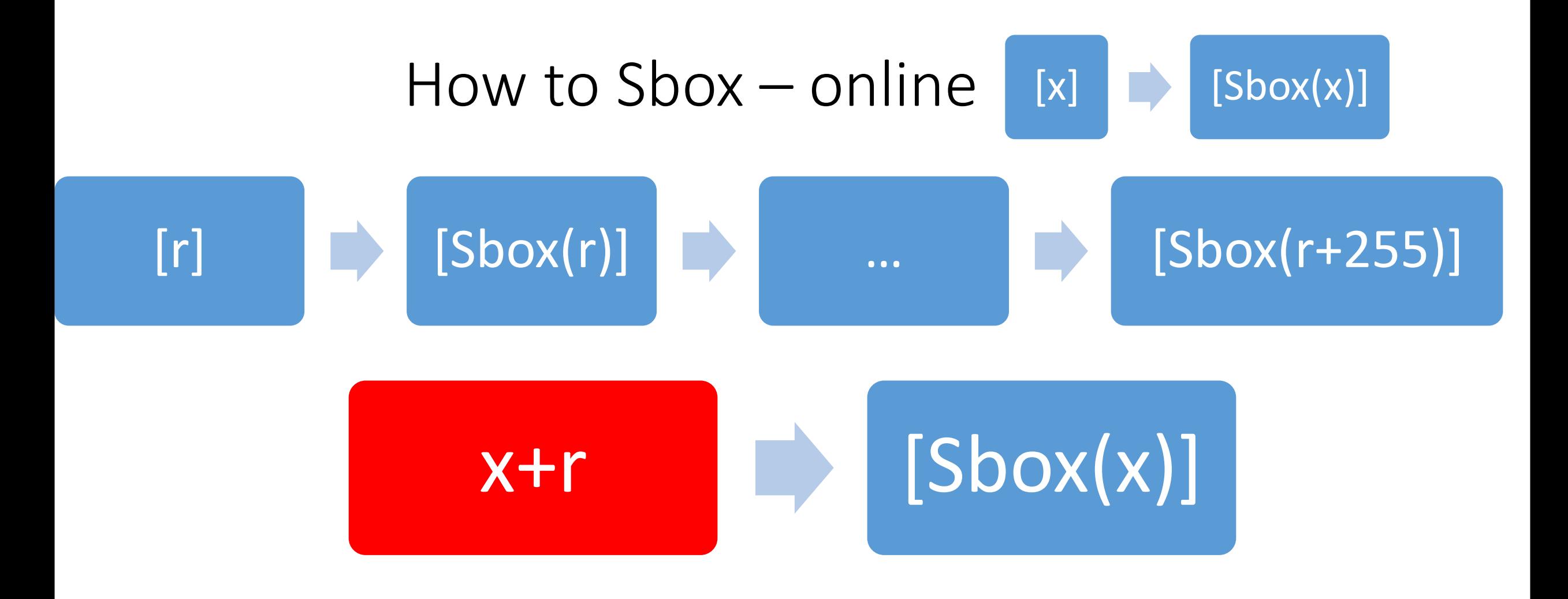

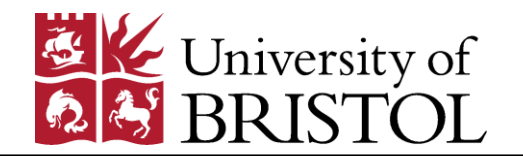

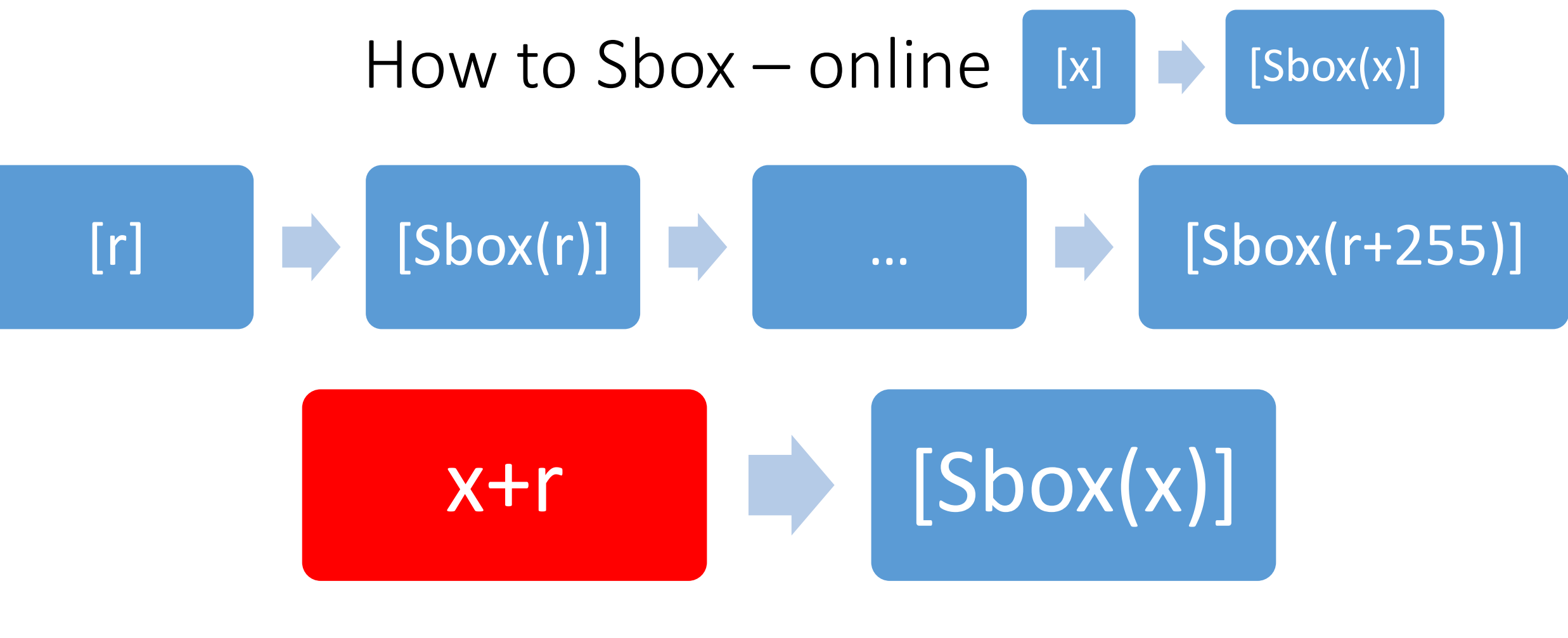

## At pos  $(x+r)$  => Sbox $(r + x + r)$

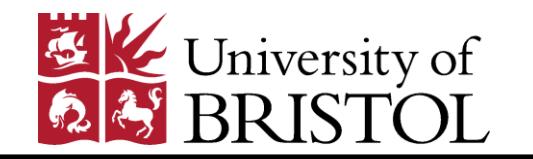

Dragos Rotaru 85 animatic et al. 2009 et al. 2009 et al. 2009 et al. 2009 et al. 2009 et al. 2009 et al. 2009 e

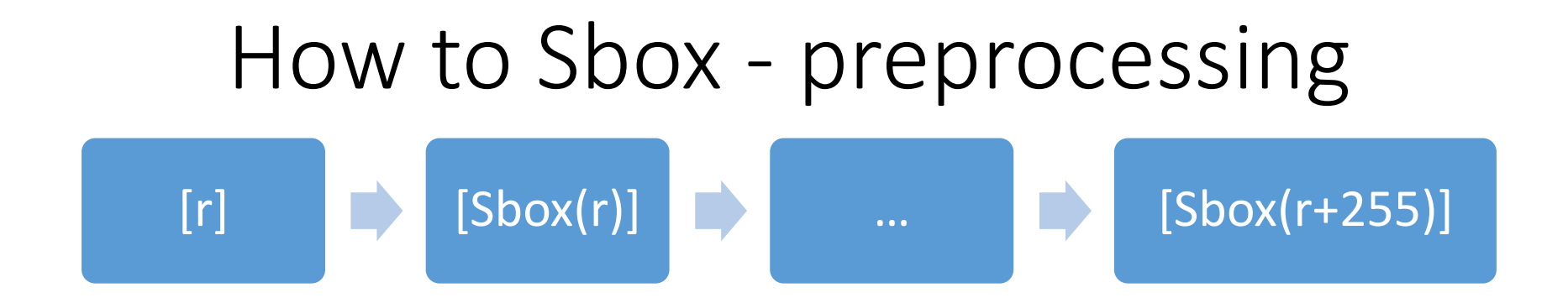

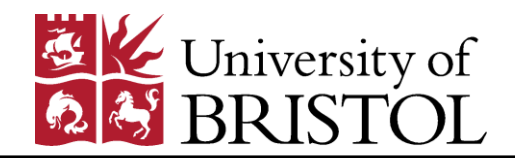

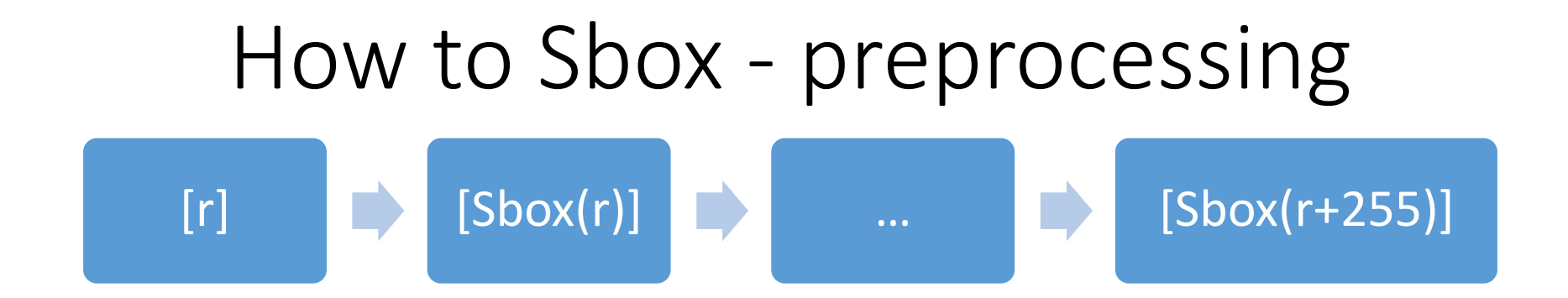

# 7 mults.

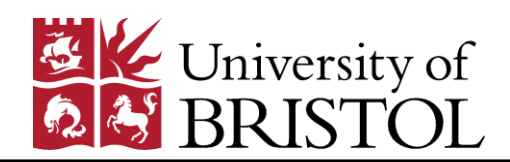

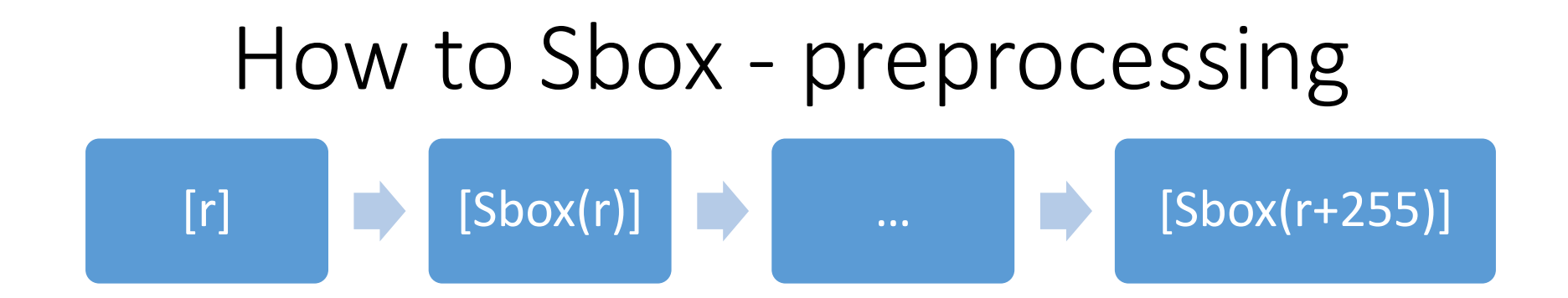

# 7 mults. 7 mults.

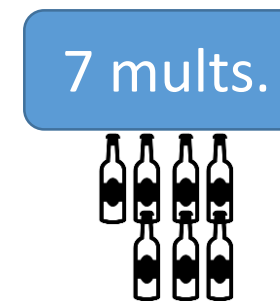

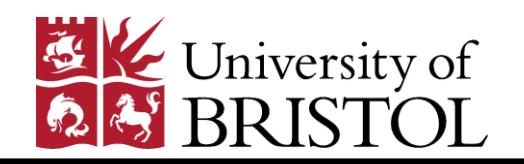

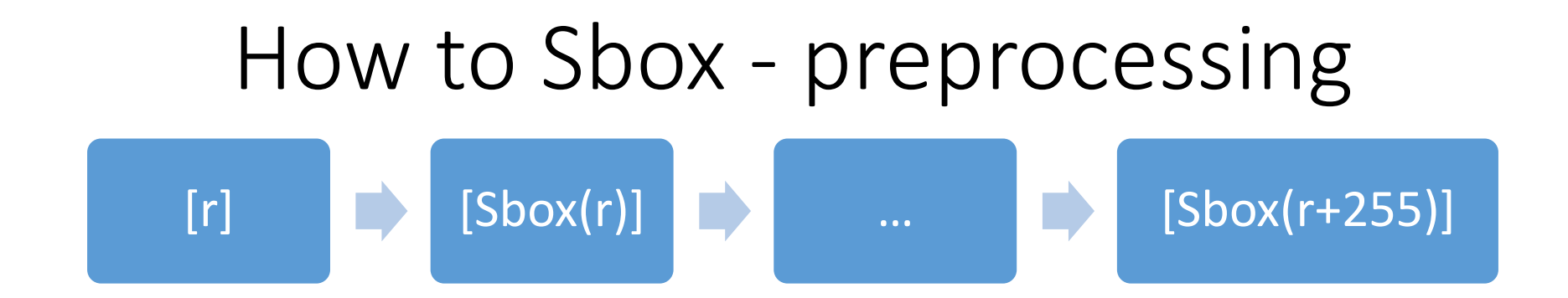

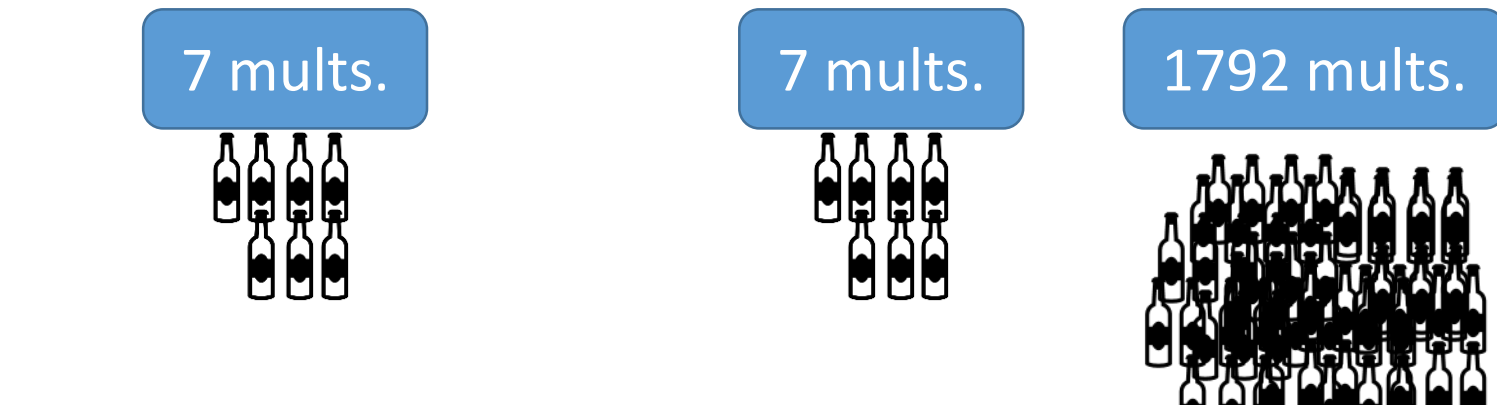

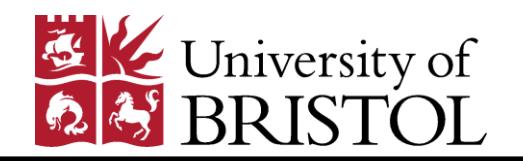

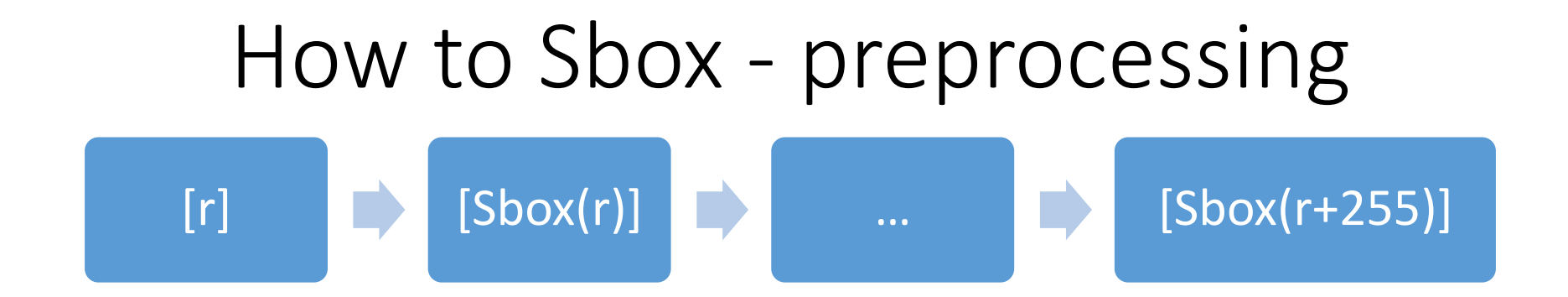

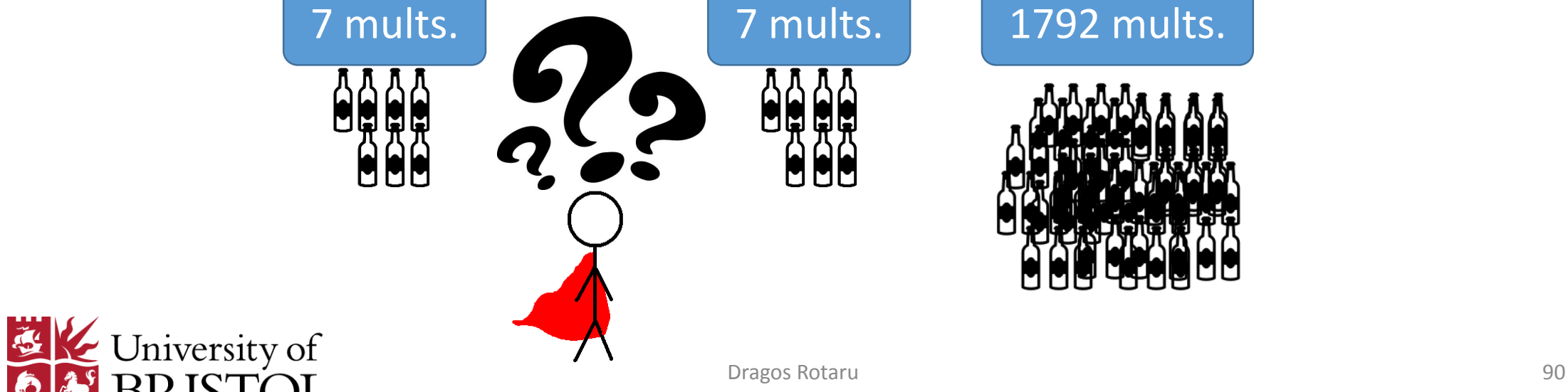

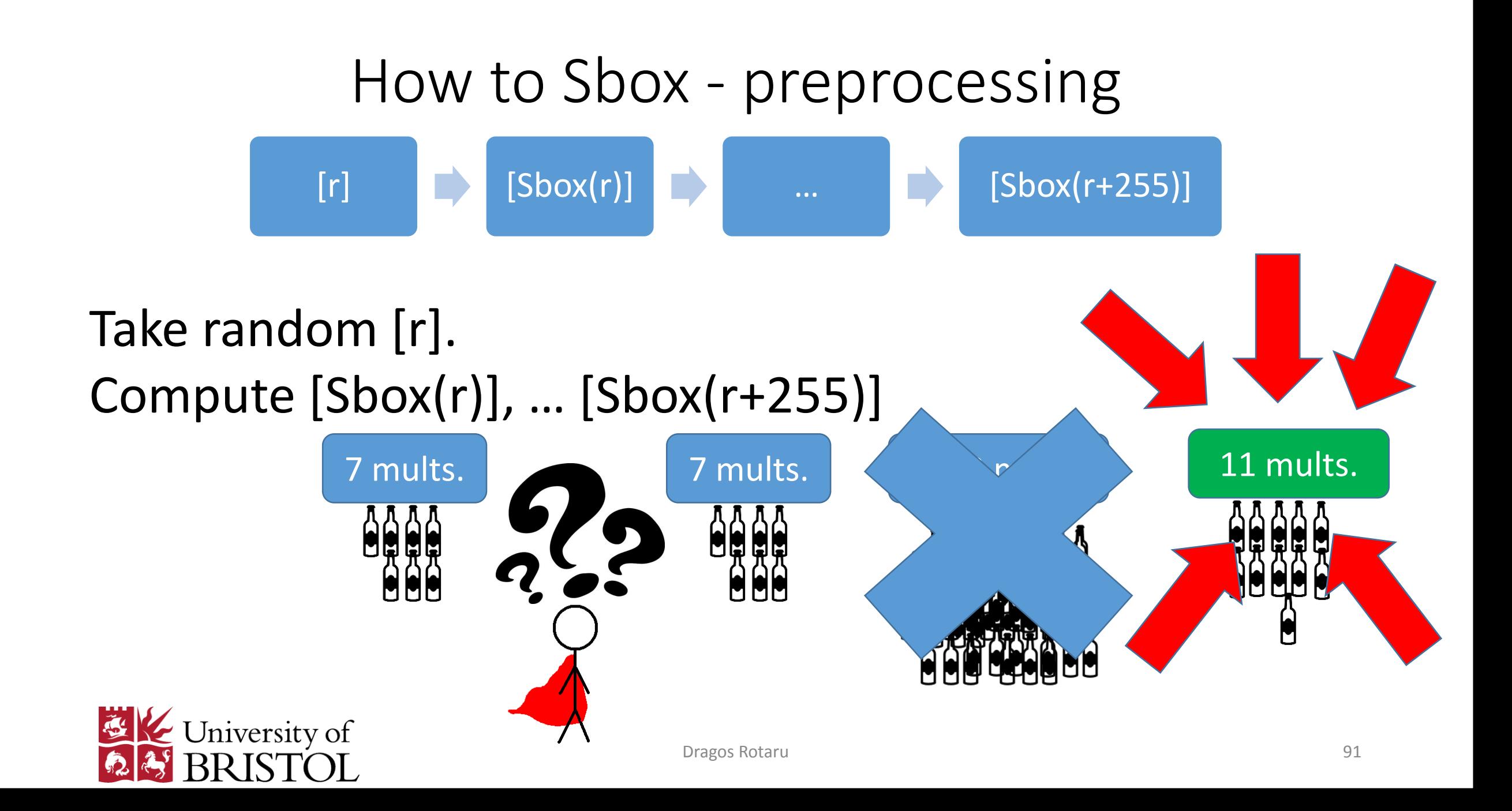

## How to Sbox - preprocessing  $[r]$   $[Show(r)]$   $\rightarrow$   $...$   $[Show(r+255)]$

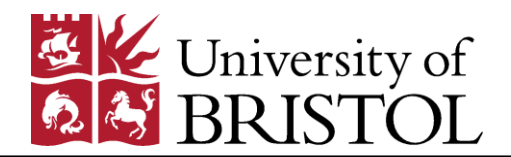

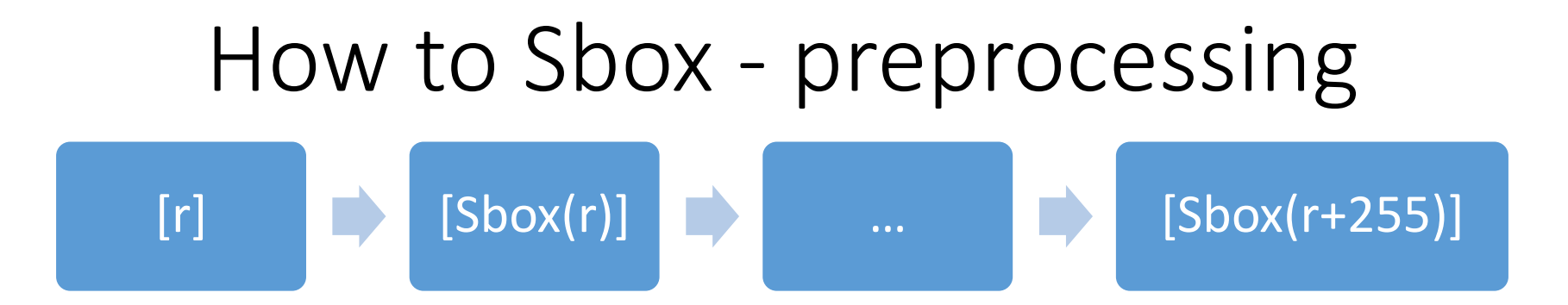

- Demultiplex on secret data with few multiplications.
- Multiplex Sbox is (almost) for free

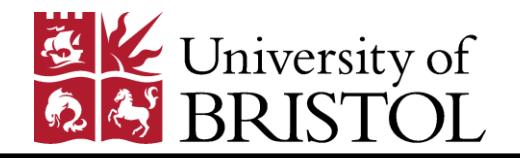

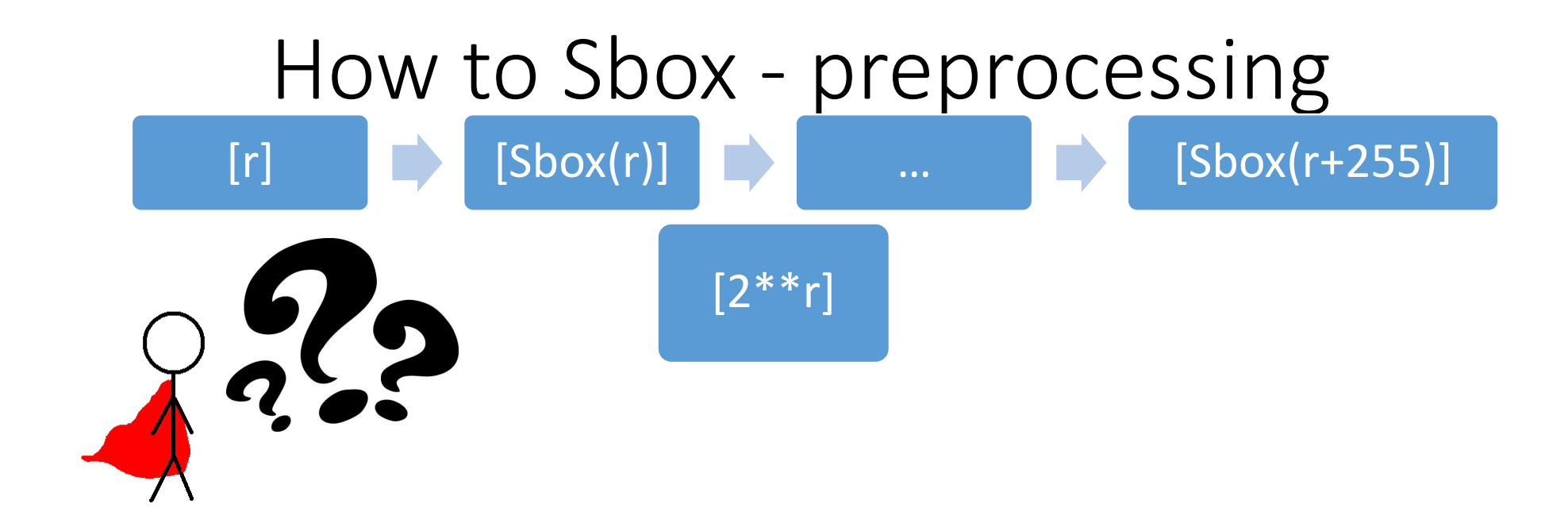

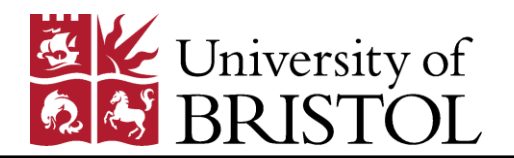

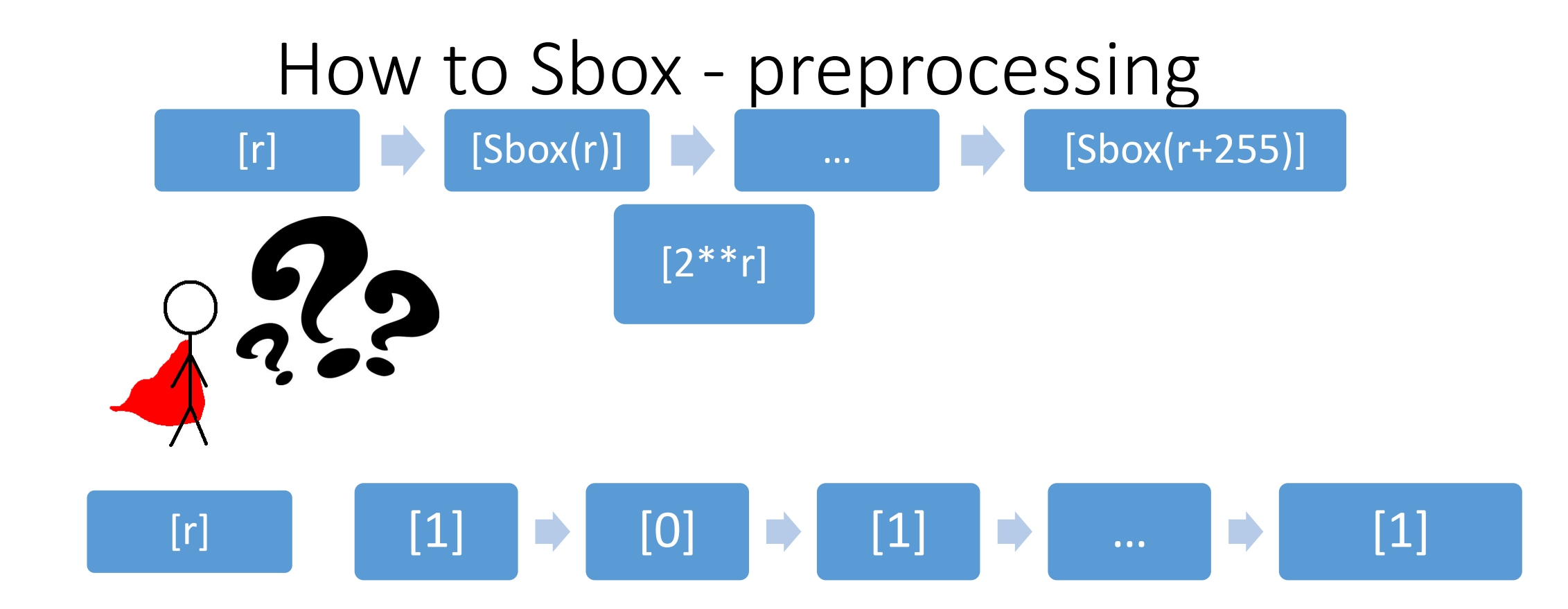

## $[X^r] = [2^r] \in GF(2^n)$

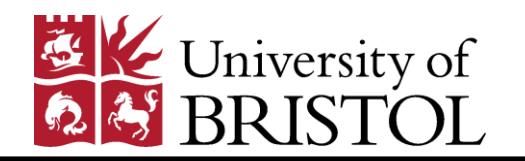

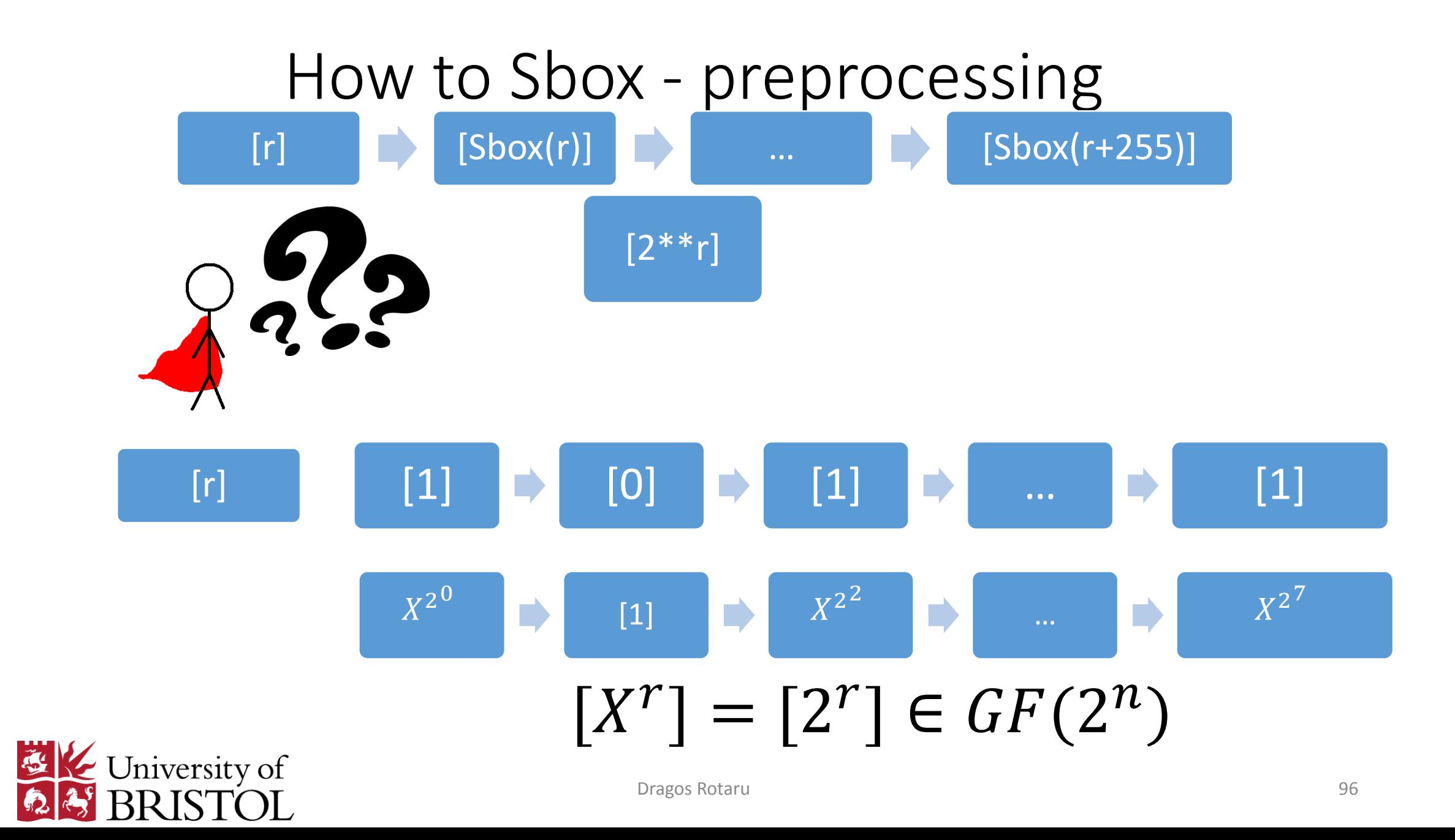

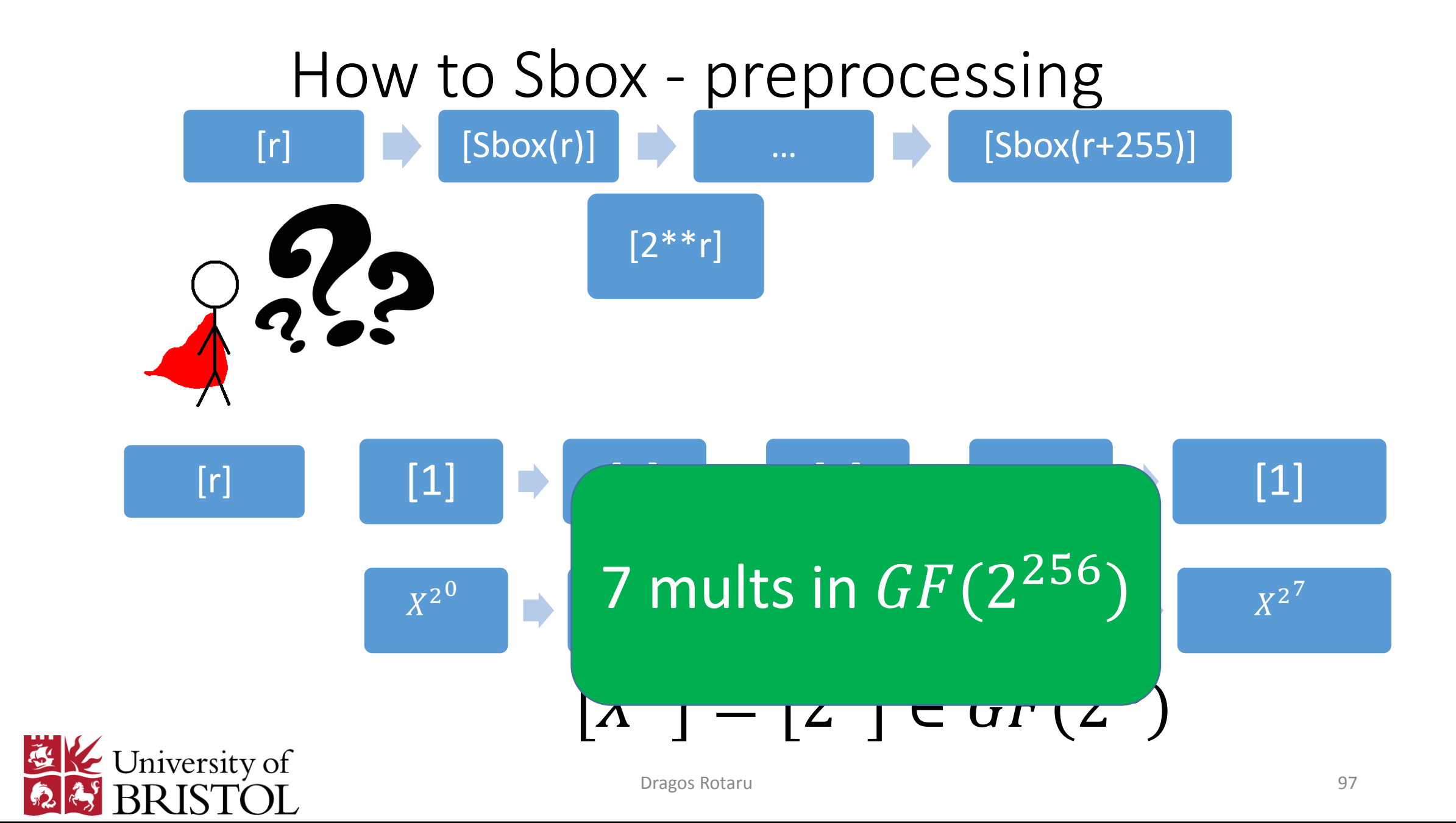

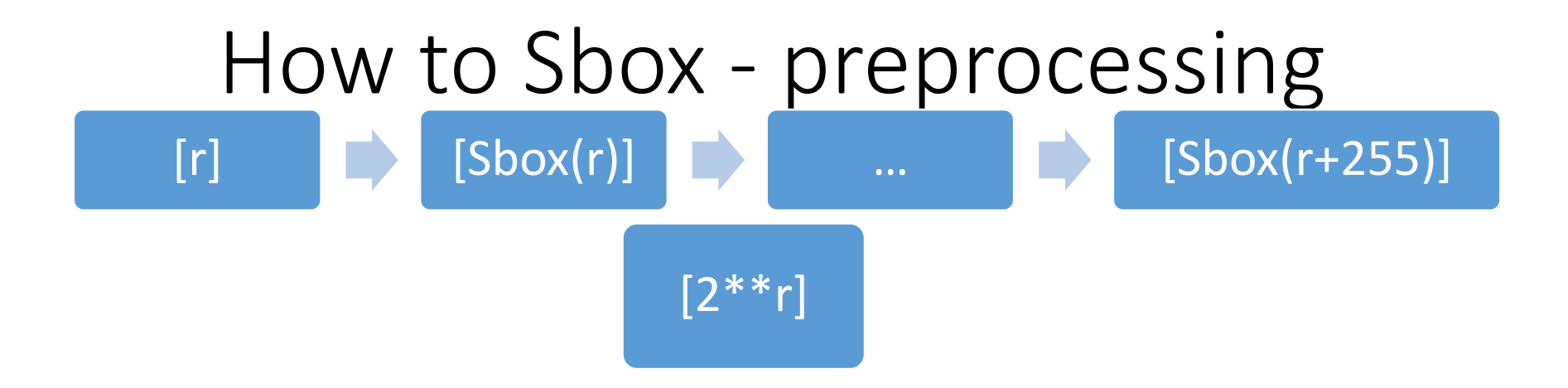

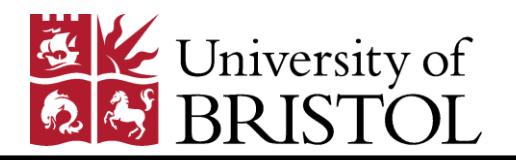

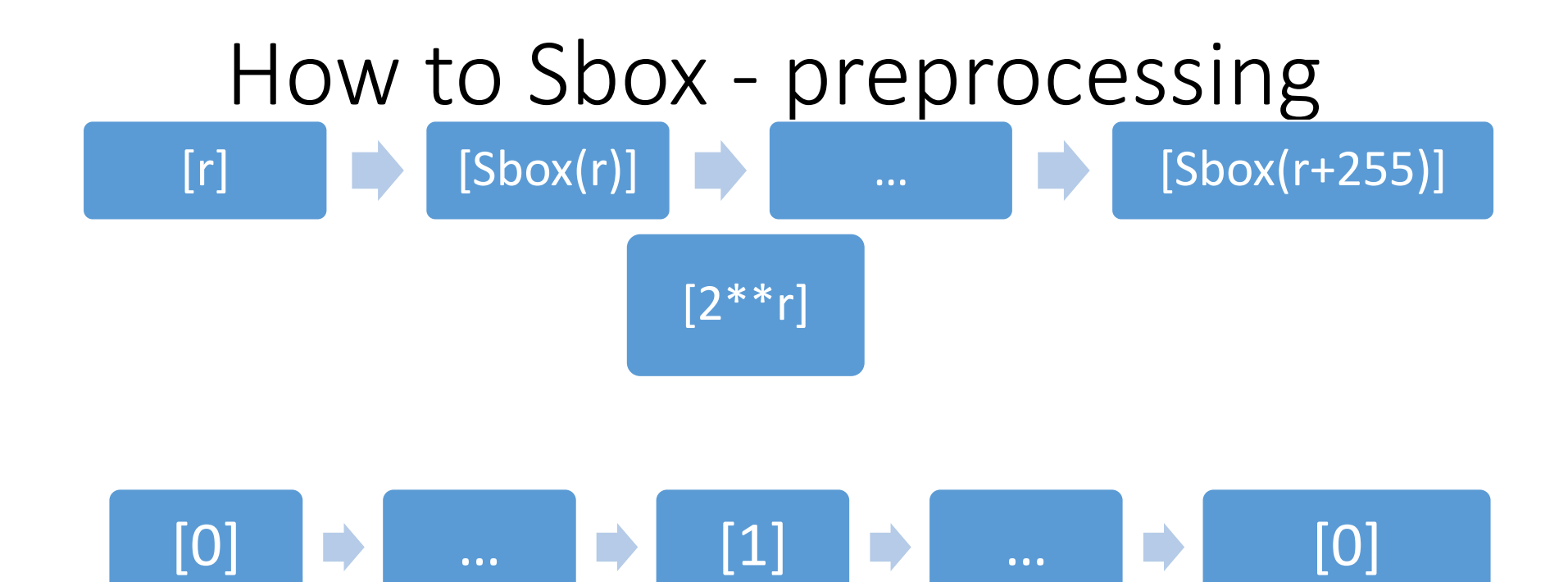

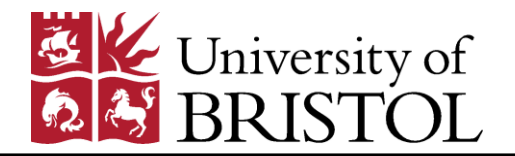

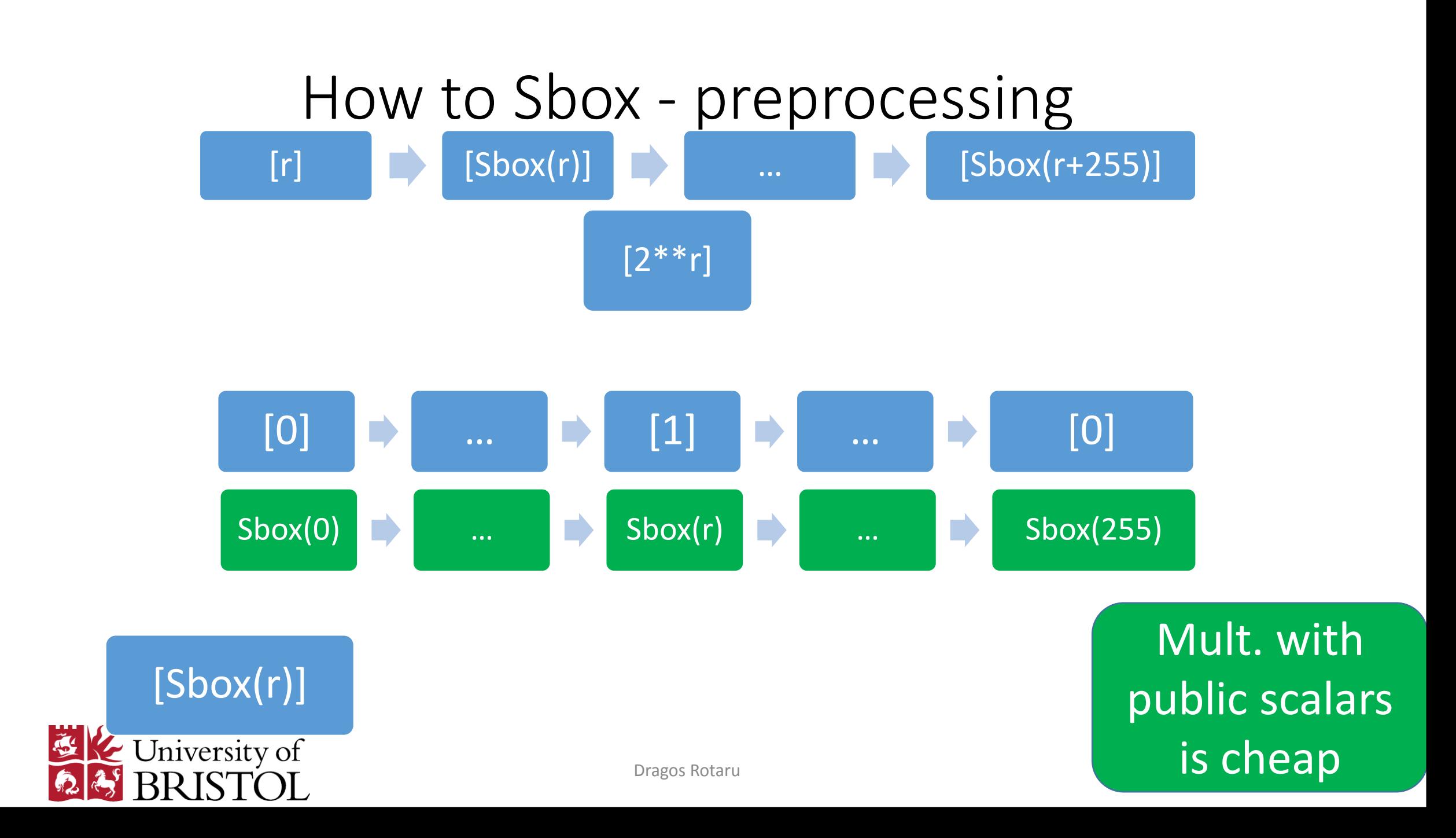

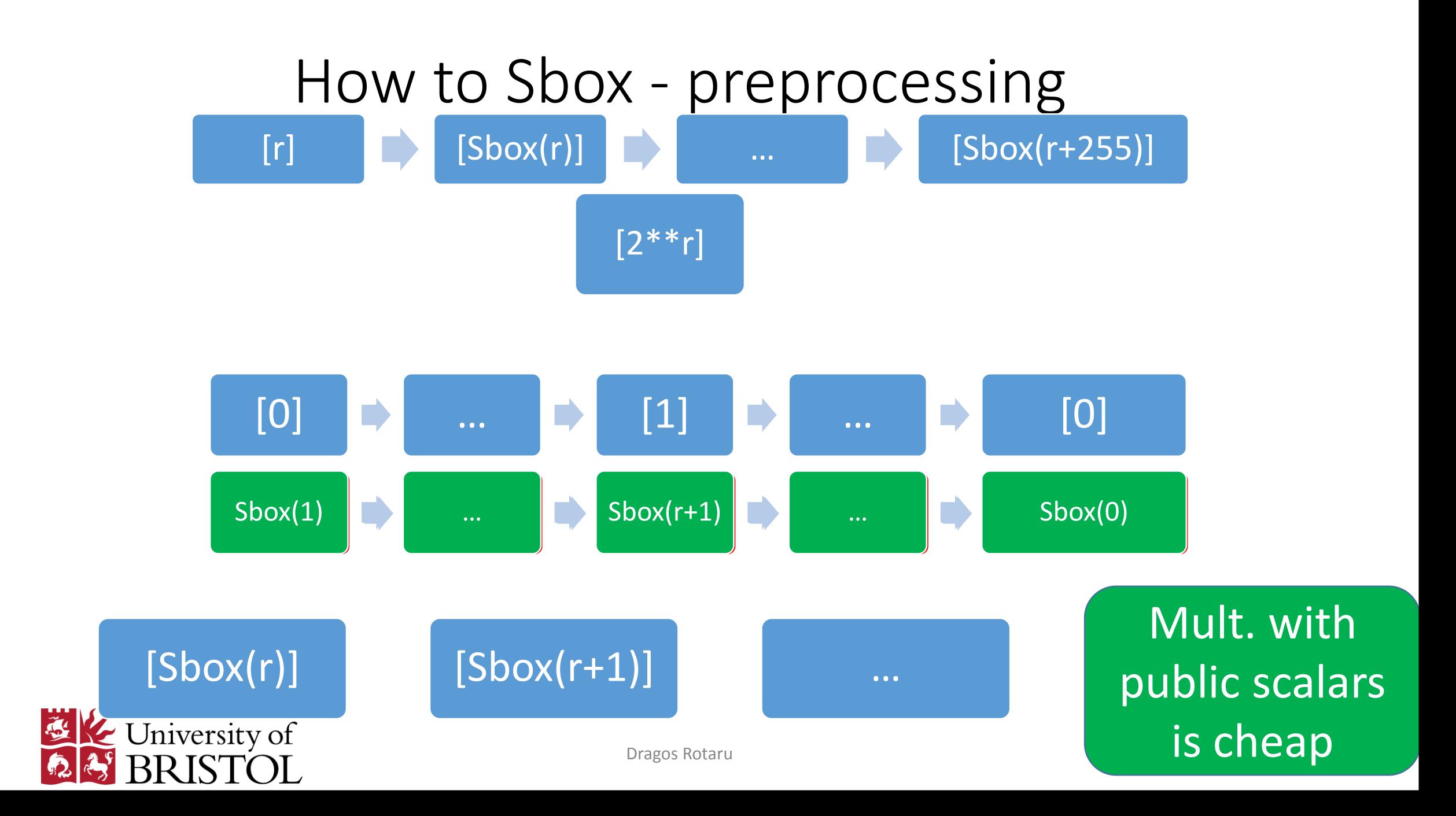

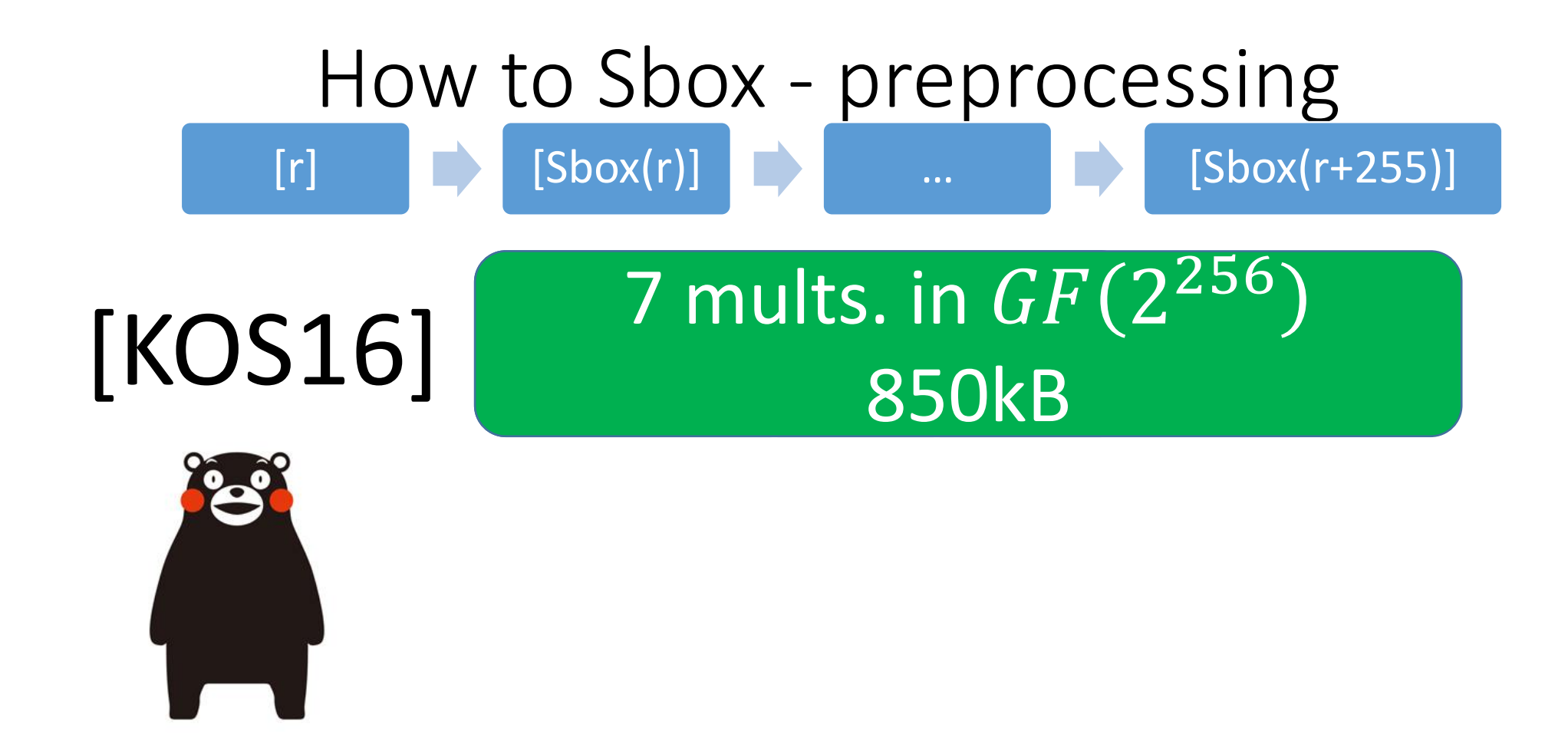

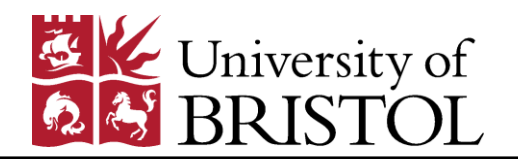

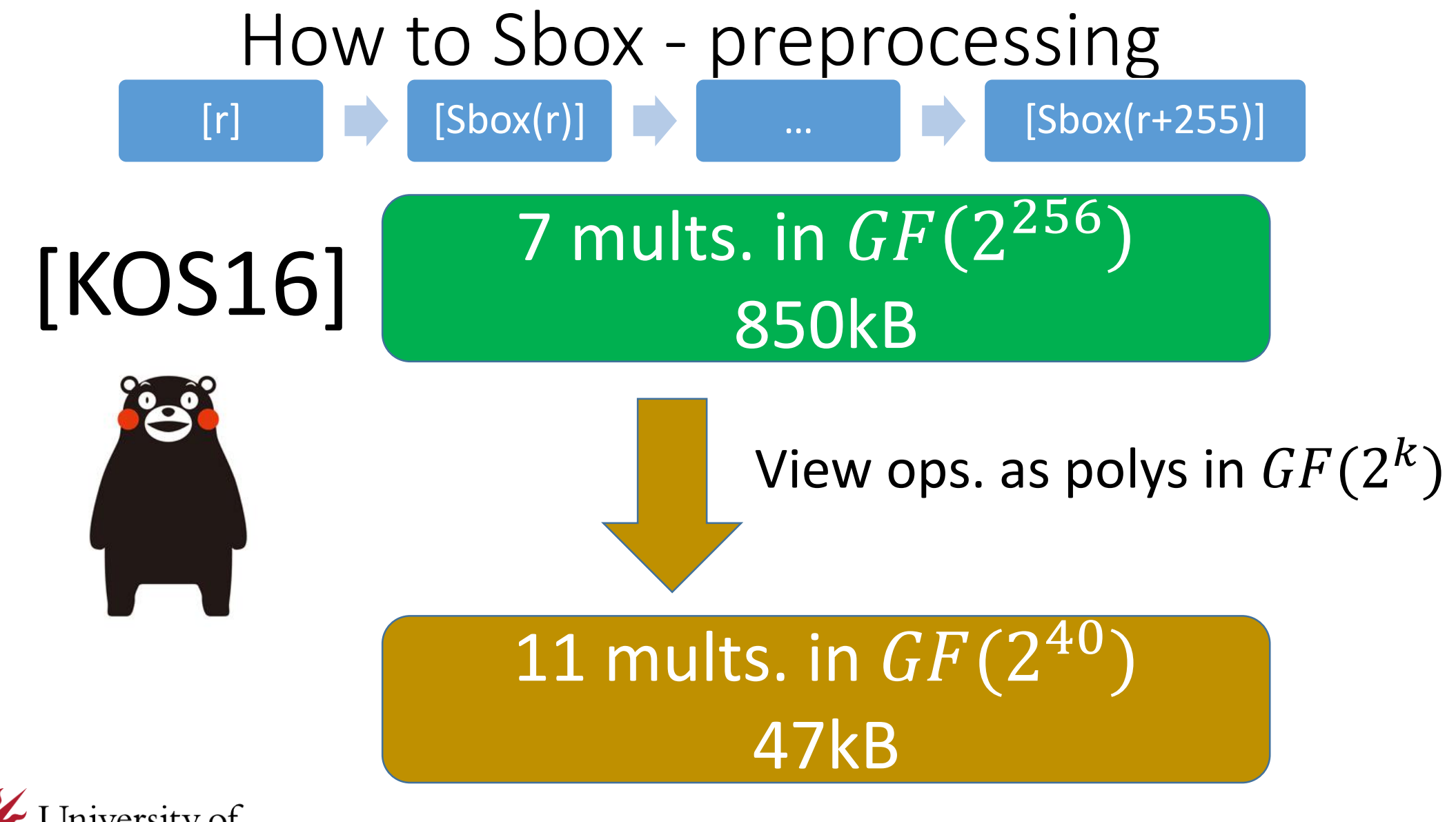

## TL;DR

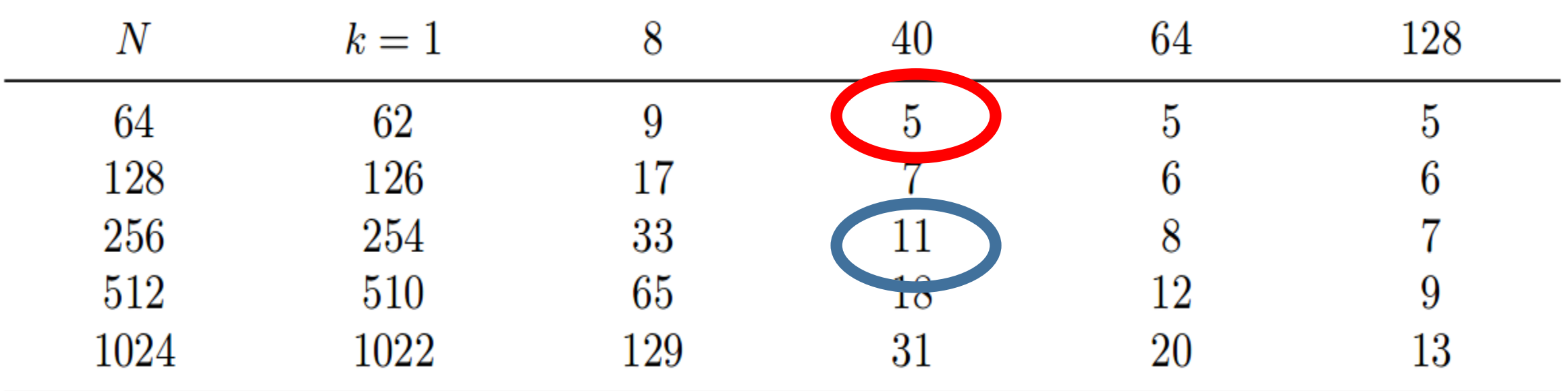

**Table 1.** Number of  $\mathbb{F}_2 \times \mathbb{F}_{2^k}$  multiplications for creating a masked lookup table of size  $N$ , for varying  $k$ .

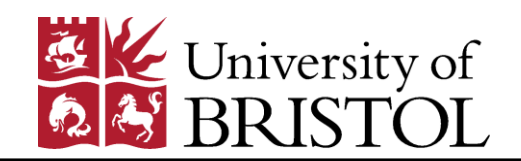

#### So many choices...

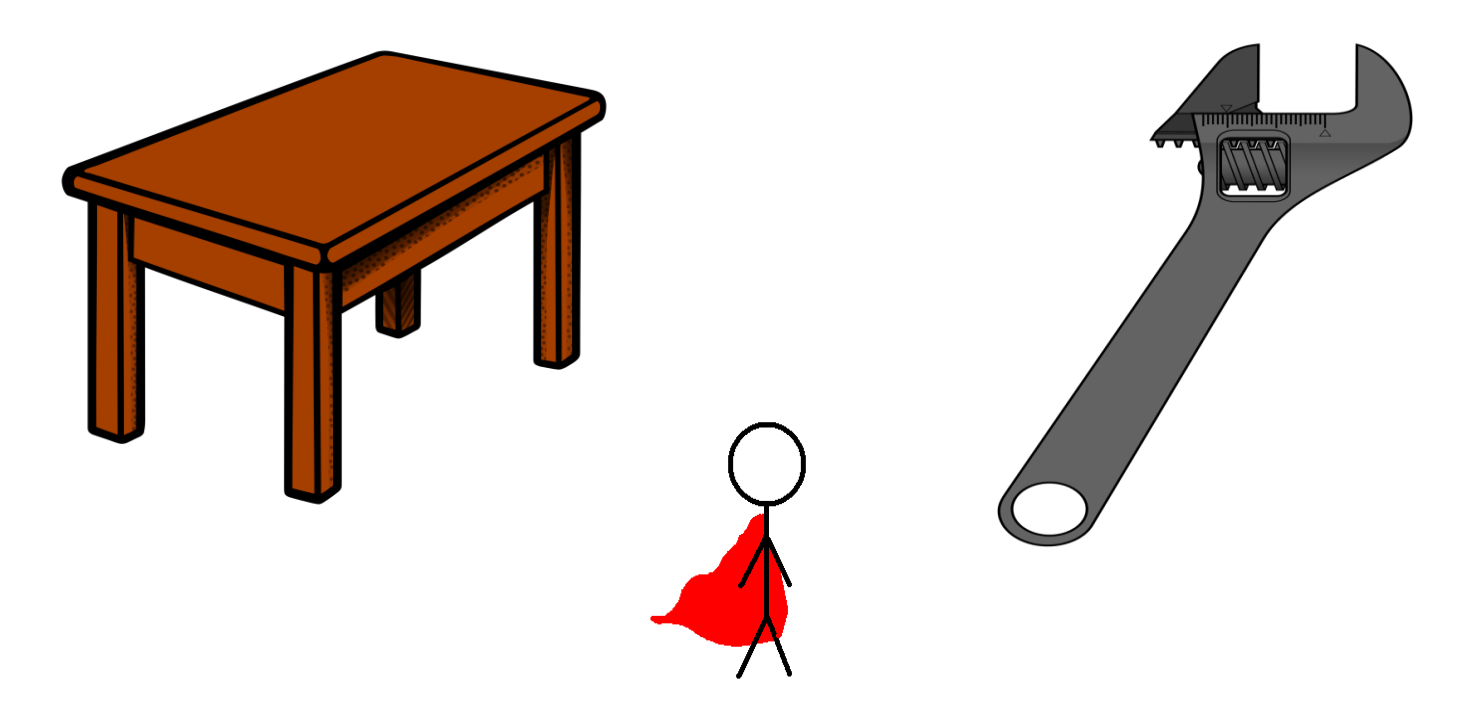

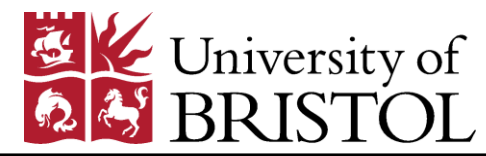

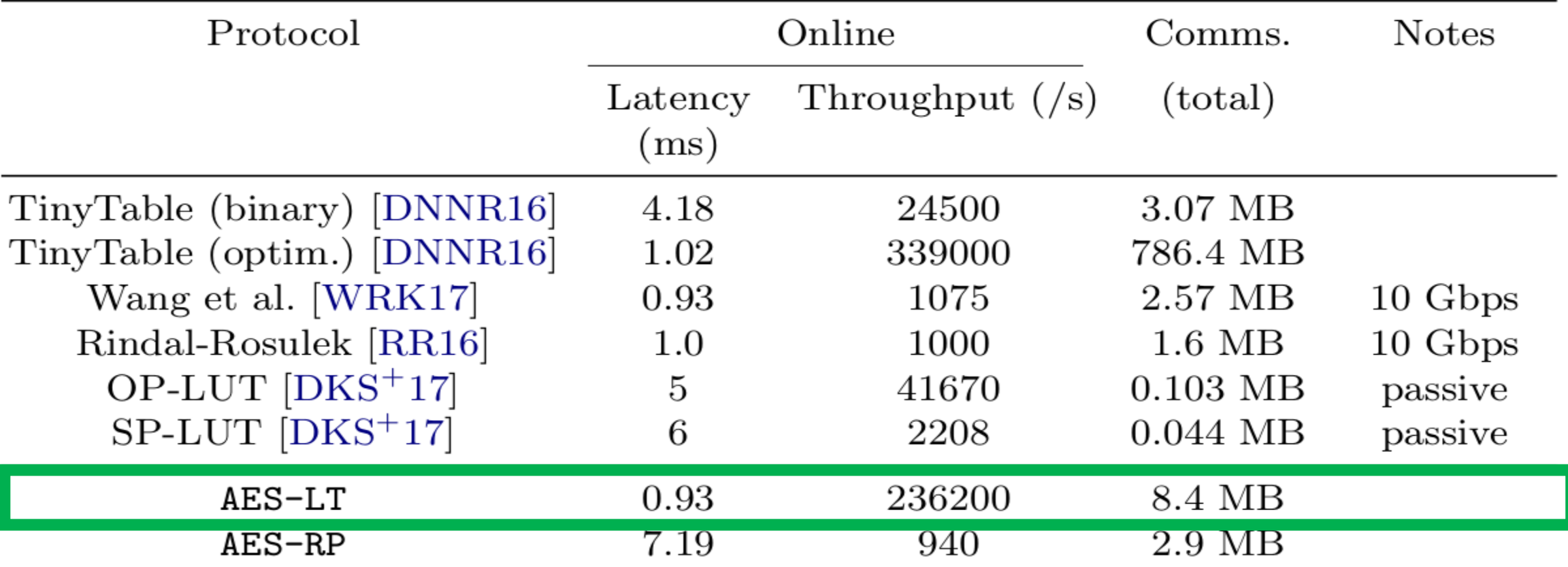

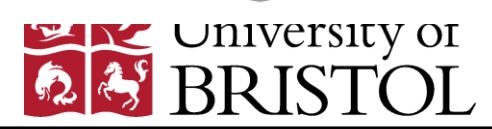

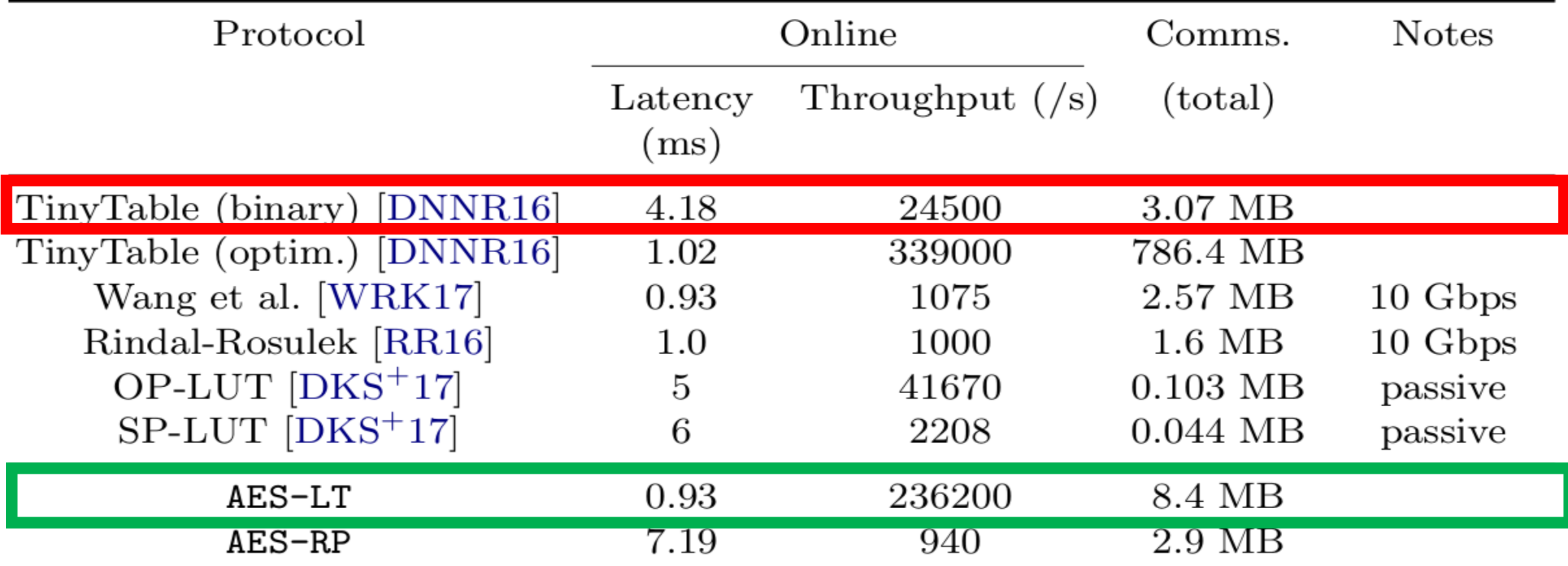

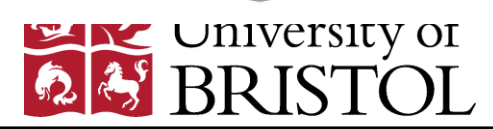

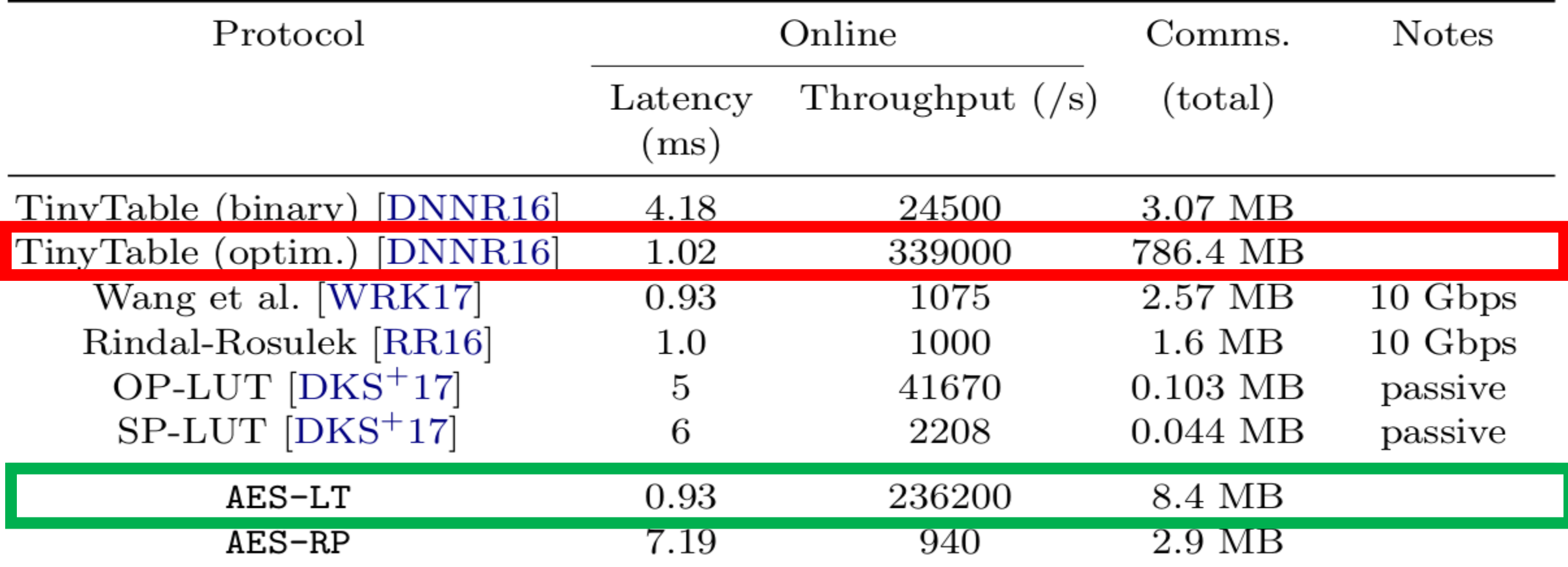

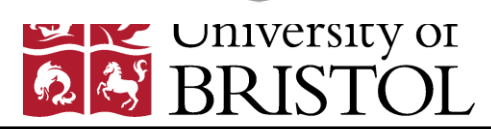

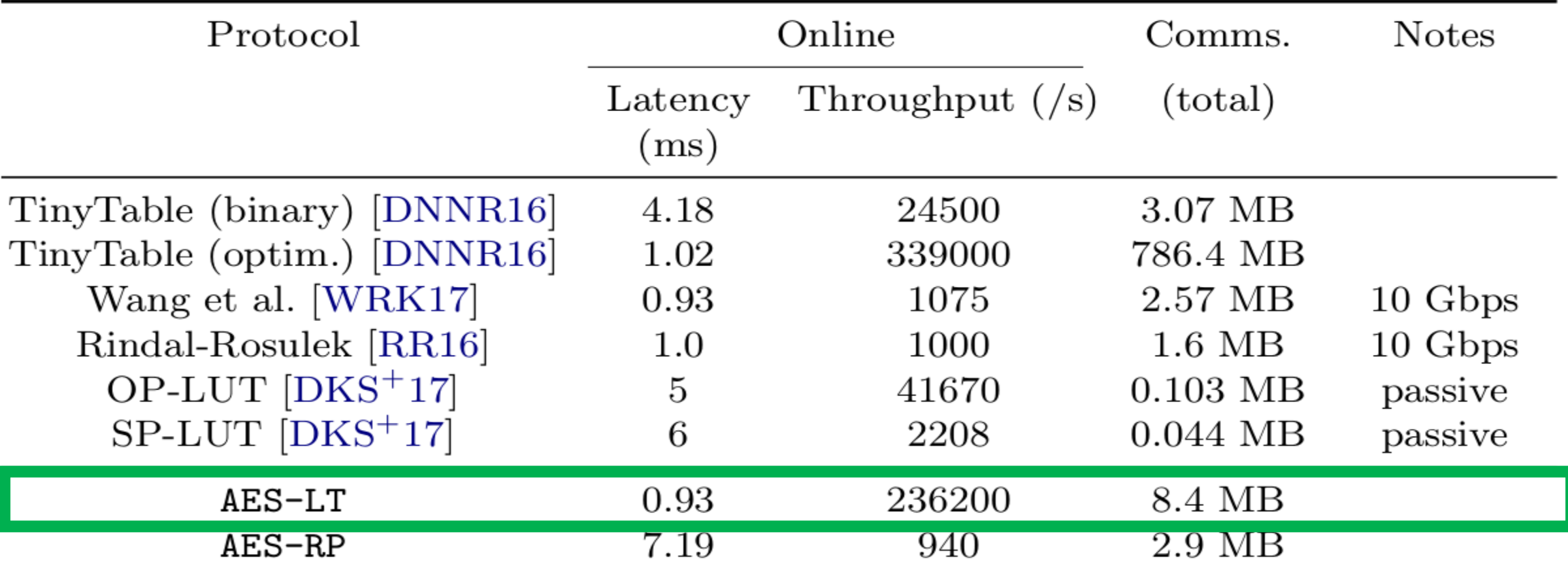

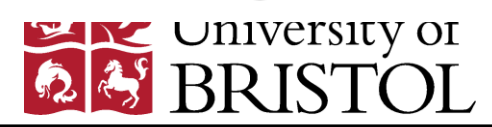

## Thank you! #triples

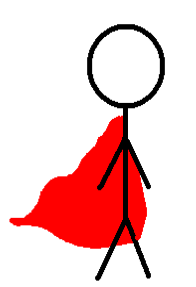

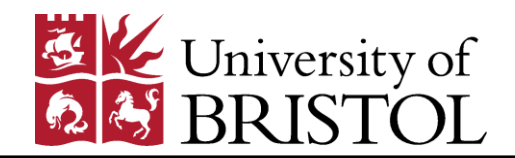

#### LAN results.

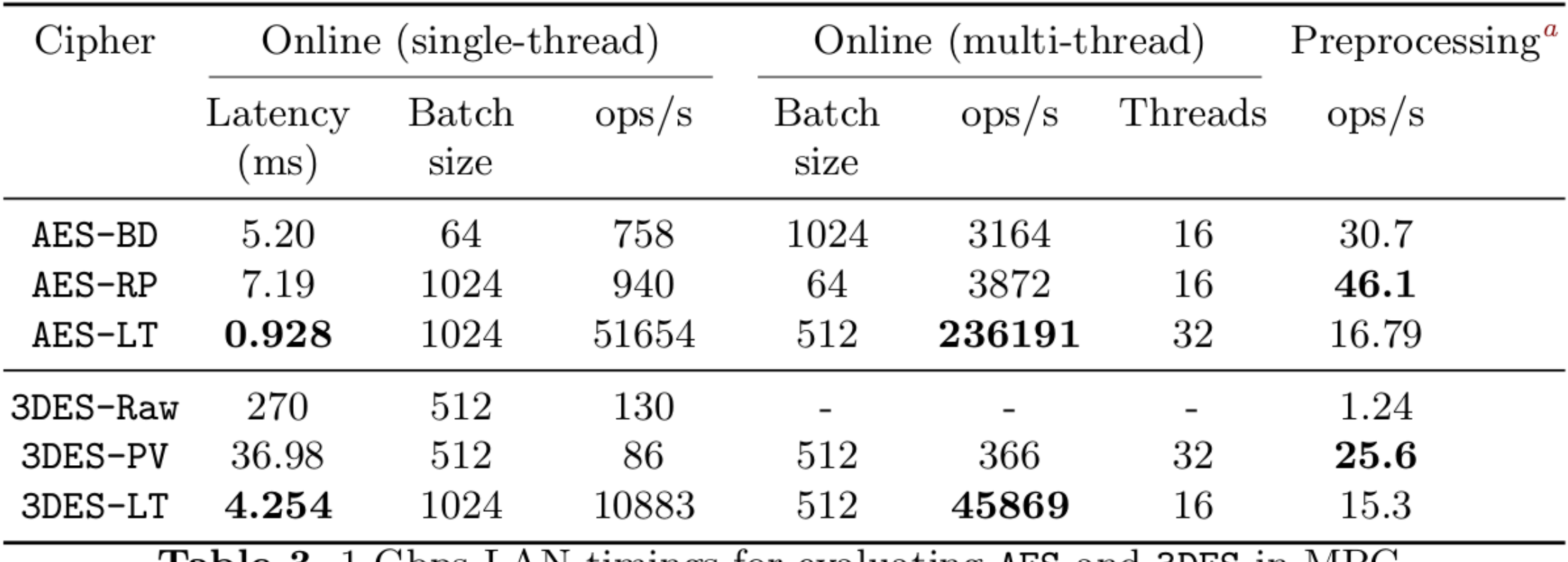

**Table 3.** I Gbps LAN timings for evaluating AES and 3DES in MPC.

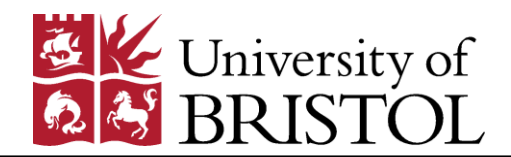

#### #party #party #party

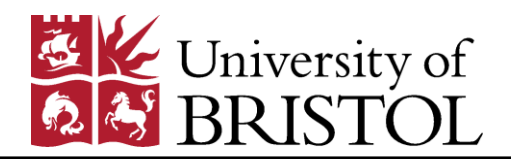